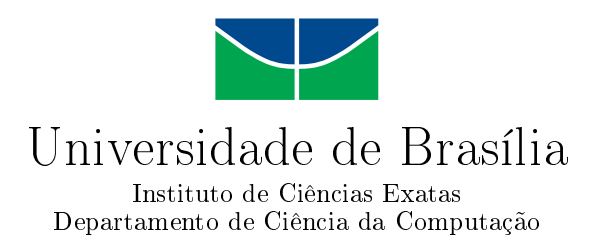

### **Ataque Distribuído de Negação de Serviço por Reflexão Amplificada Explorando o Protocolo Domain Name System**

Rodrigo de Sousa Saldanha

Monografia apresentada como requisito parcial para conclusão do Curso de Engenharia de Computação

> Orientador Prof. Dr. João José Costa Gondim

> > Brasília 2019

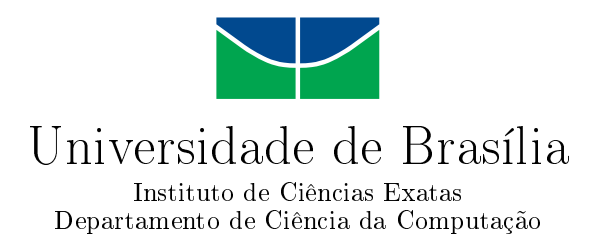

### **Ataque Distribuído de Negação de Serviço por Reflexão Amplificada Explorando o Protocolo Domain Name System**

Rodrigo de Sousa Saldanha

Monografia apresentada como requisito parcial para conclusão do Curso de Engenharia de Computação

Prof. Dr. João José Costa Gondim (Orientador) CIC/UnB

Prof. Dr. Eduardo Adilo Pelinson Alchieri Prof. Dr. Marcos Fagundes Caetano CIC/UnB CIC/UnB

> Prof. Dr. José Edil Guimarães de Medeiros Coordenador do Curso de Engenharia de Computação

> > Brasília, 11 de julho de 2019

## **Dedicatória**

Dedico este trabalho a todos os que me ajudaram de alguma forma durante a graduação, e especialmente, ao meu filho Miguel Franca Saldanha.

## **Agradecimentos**

Primeiramente, agradeço aos meus pais e a toda minha família por ter me dado todo o apoio necessário durante toda a minha vida para que eu pudesse chegar até aqui, seja ele financeiramente, emocionalmente, incentivando e cobrando pelo meu crescimento como pessoa.

Aos meus colegas e amigos que fiz durante a graduação, em estágio, e também, aos que já conhecia. Agradeço por ter me ajudado de alguma forma a entrar na universidade, enfrentar as matérias e elaborar o trabalho final.

Agradeço a todos meus professores que tive na graduação e colegas de trabalho por ter me passado um pouco do conhecimento de cada um. Também, agradeço ao meu professor João Gondim por ter repassado o máximo possível de seus conhecimentos, dedicado tempo e paciência para me ensinar, e entendendo as dificuldades que enfrentei na universidade.

Finalmente, agradeço à Universidade de Brasília por ter me dado todo apoio e suporte para que eu pudesse adquirir conhecimentos mesmo com todas as dificuldades que ela sempre enfrentou.

## **Resumo**

Ataques cibernéticos do tipo de negação de serviço (DoS) sempre foram uma grande preocupação na área de segurança de redes, e ao longo do tempo, tornaram-se cada vez mais usados e, também, mais robustos. Surgiram-se os distribuídos e os com amplificação. Com isso, faz-se necessário estudar como esses ataques funcionam, falhas, limitações e como se pode evitar.

O protocolo DNS é muito usado em toda a rede de computadores, e sem ele, a *Internet* não funcionaria como é hoje. Um recurso desse protocolo é consultar tudo sobre um certo domínio, podendo gerar uma resposta muito maior. E assim, se faz a amplificação explorada neste trabalho.

Portando, este trabalho estuda ataques de negação de serviço distribuídos com reflexão amplificada explorando o DNS, com o objetivo de descobrir se há alguma saturação nesse tipo de ataque, e também, se houver, aonde ocorre essa saturação.

**Palavras-chave:** DDoS, DNS, negação de serviço, negação de serviço distribuídos, amplificação, reflexão, segurança de redes

## **Abstract**

Denial-of-service (DoS) cyberattacks always have been a huge concern in network security area and over time it has become increasingly used and also more robust. The distributed and amplified ones appeared. So that, It's necessary to study how these attacks works, failures, limitations and how can be avoided.

DNS protocol is widely used in computer networking and without that Internet wouldn't works like today. A DNS feature is to query everything about a domain which can make a greater response. In case, It's the amplification explored in this work.

Therefore, this work explore distributed reflection denial-of-service attacks with DNS, in order to find out if there is any saturation in this type of attack, and also where this saturation occurs.

**Keywords:** DDoS, DNS, denial-of-service, distributed denial-of-service, amplification, reflection, network security

## **Sumário**

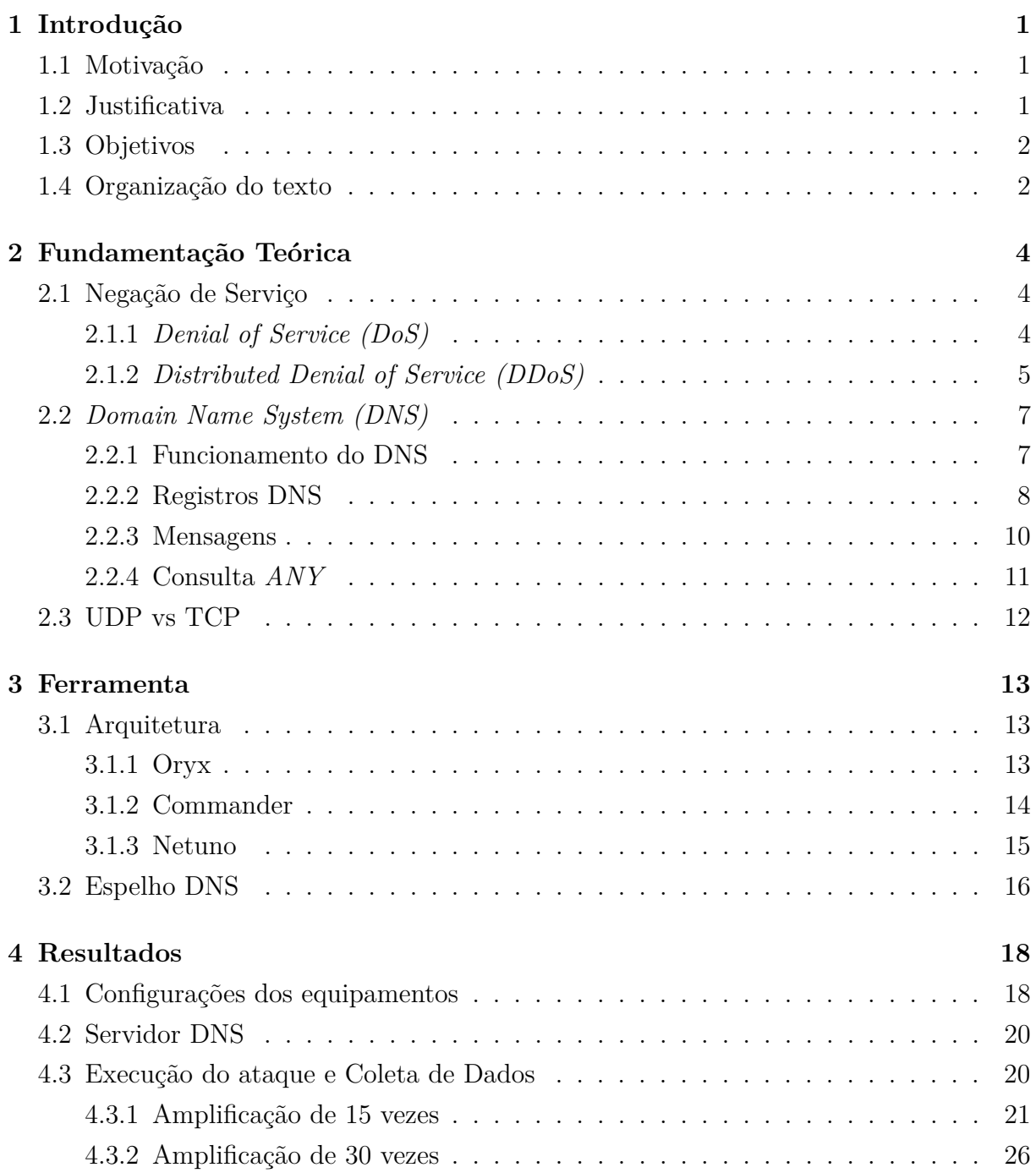

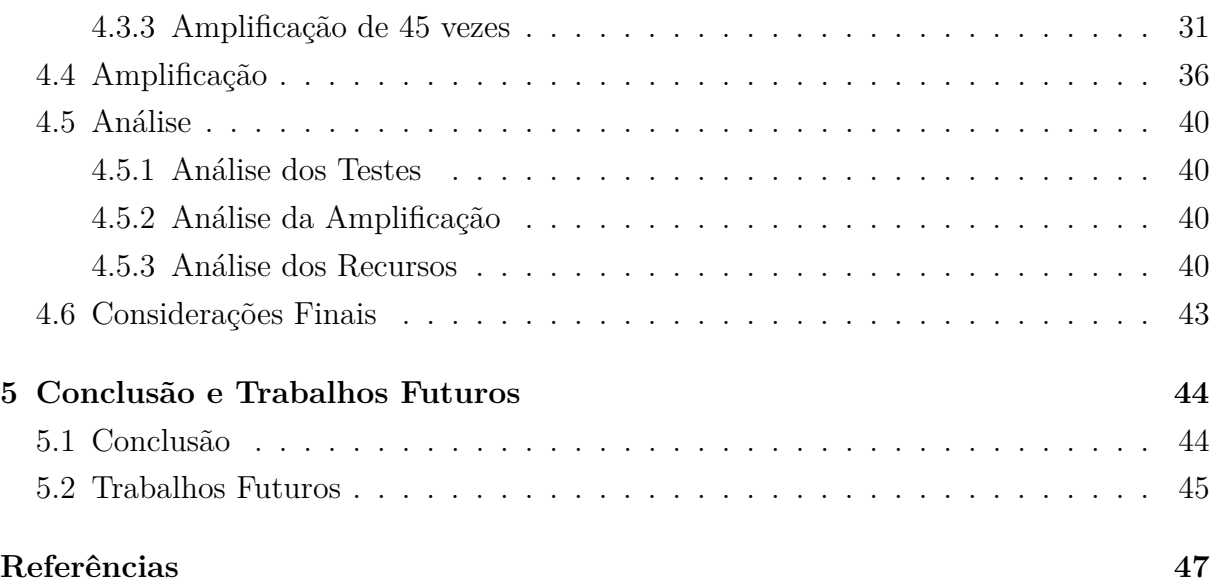

# **Lista de Figuras**

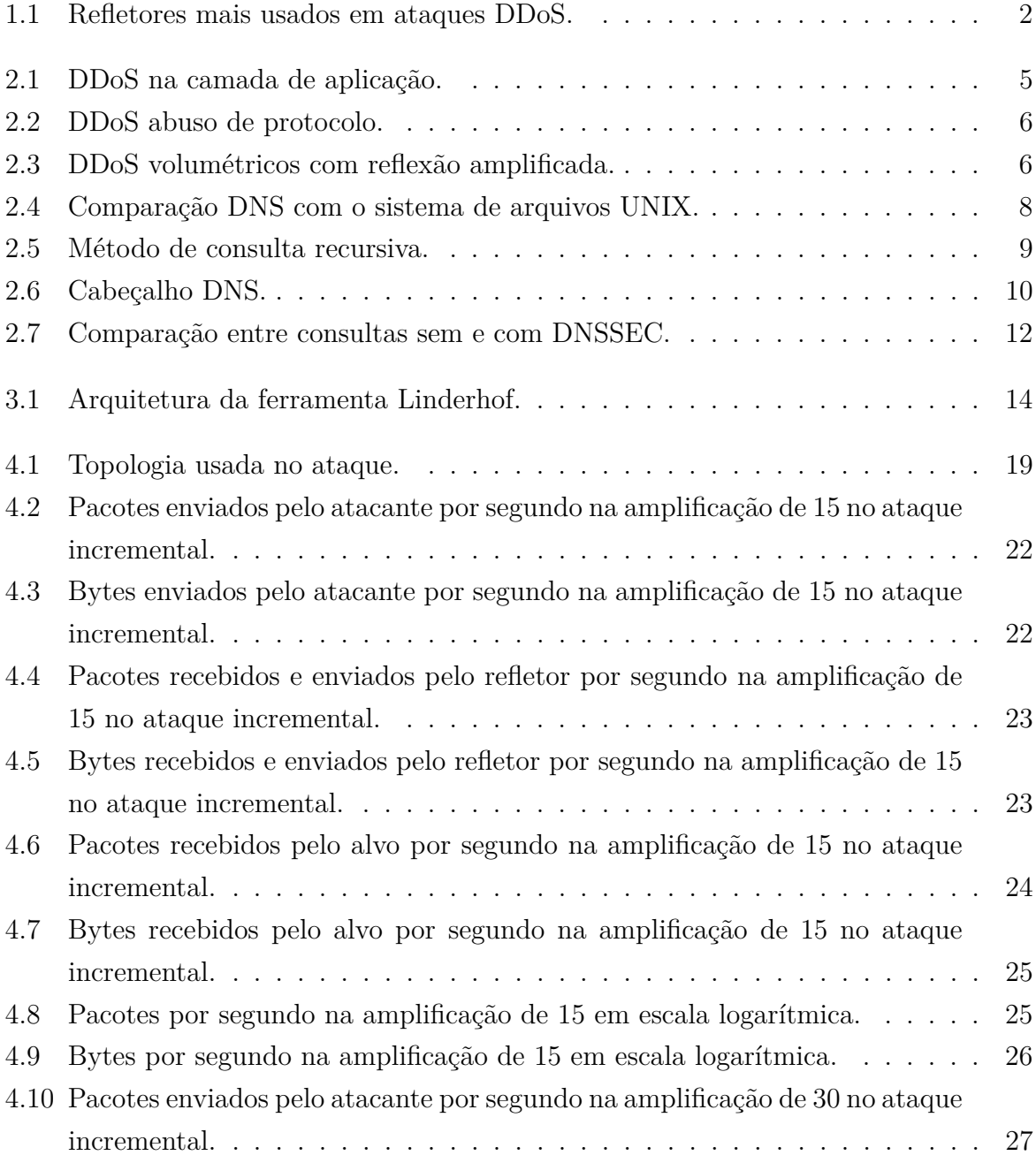

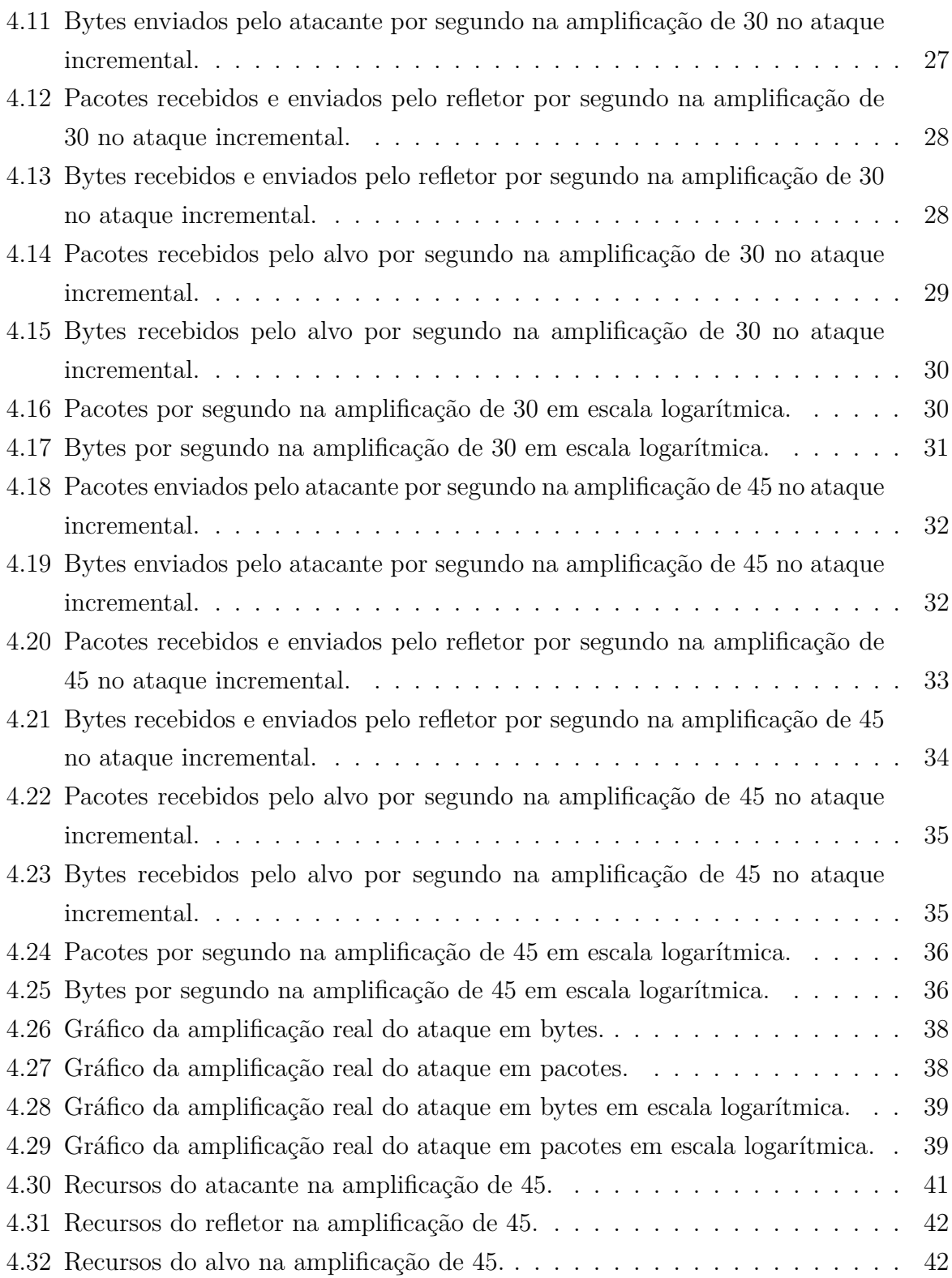

## **Lista de Tabelas**

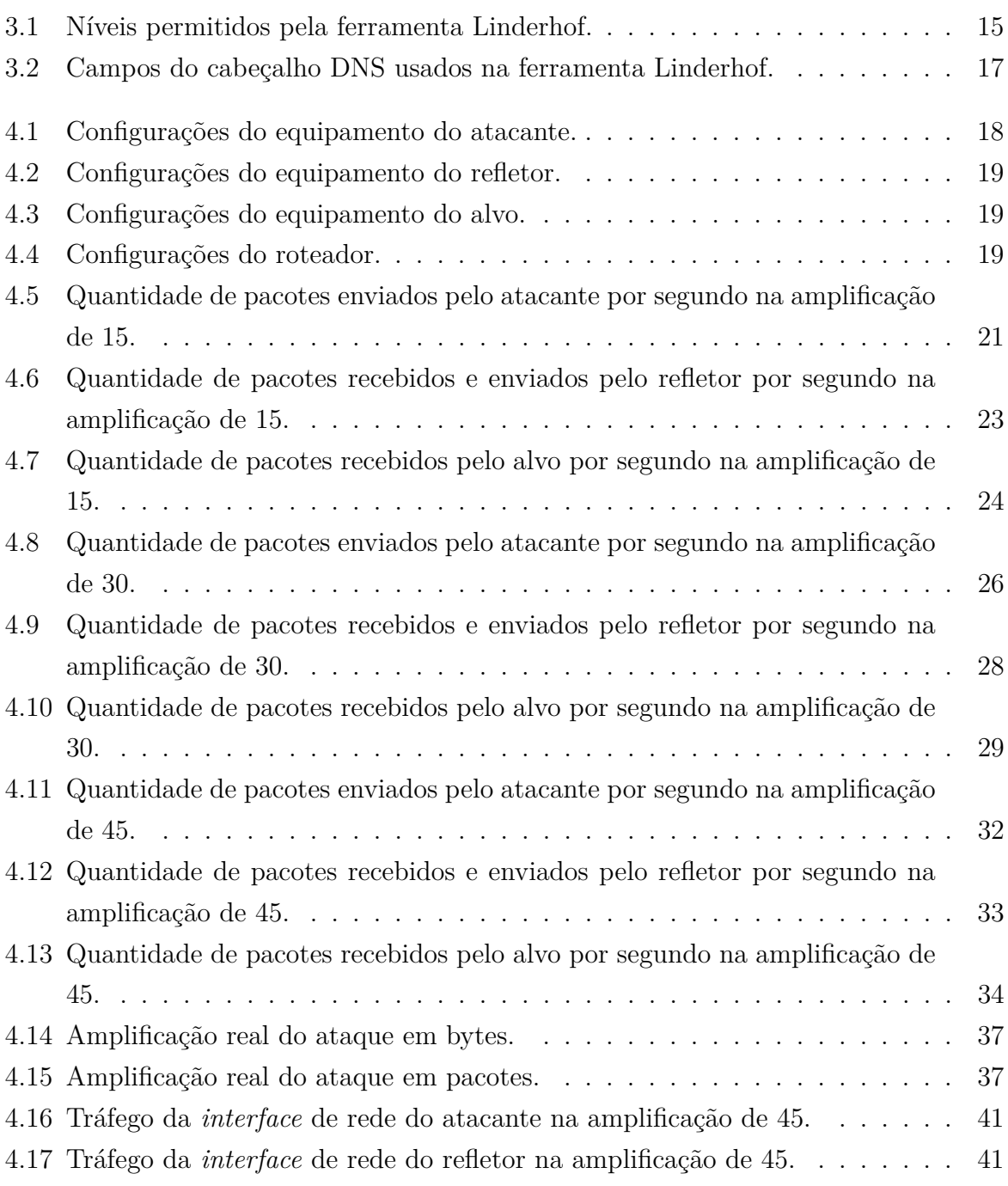

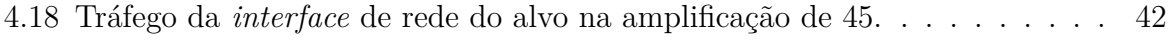

## **Lista de Abreviaturas e Siglas**

<span id="page-12-13"></span>**CLI** Command-line Interface.

<span id="page-12-1"></span>**DDoS** Distributed Denial of Service.

<span id="page-12-2"></span>**DNS** Domain Name System.

<span id="page-12-5"></span>**DNSSEC** Domain Name System Security Extensions.

<span id="page-12-0"></span>**DoS** Denial of Service.

<span id="page-12-8"></span>**HTTP** Hypertext Transfer Protocol.

<span id="page-12-6"></span>**IP** Internet Protocol.

<span id="page-12-14"></span>**MTU** Maximum Transmission Unit.

<span id="page-12-15"></span>**NTP** Network Time Protocol.

<span id="page-12-9"></span>**RFC** Request for Comments.

<span id="page-12-17"></span>**SNMP** Simple Network Management Protocol.

<span id="page-12-16"></span>**SSDP** Simple Service Discovery Protocol.

<span id="page-12-4"></span>**TCP** Transmission Control Protocol.

<span id="page-12-10"></span>**TLD** Top-level Domain.

<span id="page-12-11"></span>**TTL** Time-to-Live.

<span id="page-12-3"></span>**UDP** User Datagram Protocol.

<span id="page-12-12"></span>**UnB** Universidade de Brasília.

<span id="page-12-7"></span>**URL** Uniform Resource Locator.

## <span id="page-13-3"></span><span id="page-13-0"></span>**Capítulo 1**

## **Introdução**

Apesar da evolução do protocolo [DNS](#page-12-2) e com a adição de algumas características para se aumentar a segurança do protocolo, ainda há algumas vulnerabilidades e certas propriedades para serem exploradas por ataques cibernéticos. Com o [DDoS](#page-12-1) é possível se aproveitar dessas particularidades, e assim, gerar uma amplificação para o ataque.

### <span id="page-13-1"></span>**1.1 Motivação**

Os ataques [DDoS](#page-12-1) ainda têm mais para serem explorados, é o que diz um relatório recente da AKAMAI, *State of the Internet / Security: DDoS and Application Attacks* [\[1\]](#page-59-1), onde mostra que a quantidade de *bots* está, cada vez mais, crescendo, consolidando assim como uma grande preocupação para a segurança da *Internet*, principalmente, para aqueles serviços ou aplicações que são frequentemente usadas pelos próprios *bots*.

Além do mais, com a propagação dos *bots* e a reflexão amplificada, os ataques de negação de serviço estão constantemente aumentando em quantidade de bytes por segundo. Um dos maiores ataques registrados ocorreu fevereiro de 2018 usando *memcached* como refletor, com o pico de aproximadamente 1,3Tbps, também foi reportado pela AKAMAI [\[2\]](#page-59-2).

### <span id="page-13-2"></span>**1.2 Justificativa**

O protocolo [DNS](#page-12-2) é essencial para toda a *Internet*, pois é muito usado para várias aplicações. Existem vários servidores [DNS](#page-12-2) espalhados pelo mundo, tornando o ataque [DDoS](#page-12-1) explorando o [DNS](#page-12-2) uma boa investida para os atacantes, pois podem gerar uma ótima amplificação e ao mesmo tempo há uma ampla opção de refletores.

<span id="page-14-3"></span><span id="page-14-2"></span>Um relatório publicado recentemente [\[3\]](#page-59-3), onde mostra milhões de *bots* sendo usados para ataques [DDoS,](#page-12-1) os servidores [DNS](#page-12-2) ficaram em segundo como os mais usados. A Figura [1.1](#page-14-2) ilustra bem essa colocação.

**TOP TRACKED DDOS WEAPONS BY SIZE** 

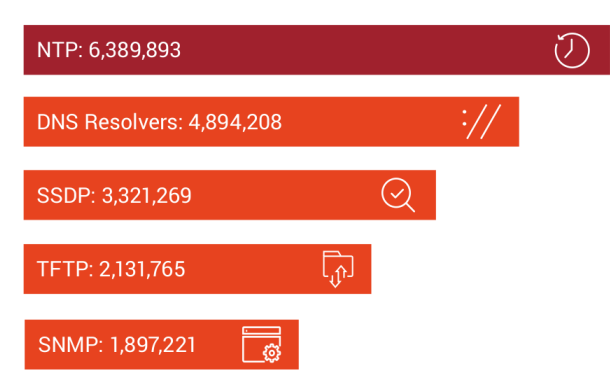

Figura 1.1: Refletores mais usados em ataques [DDoS](#page-12-1) (Fonte: [\[3\]](#page-59-3)).

### <span id="page-14-0"></span>**1.3 Objetivos**

Este trabalho tem o objetivo de desenvolver uma ferramenta capaz de simular uma ambiente de negação de serviço com características de reflexão e amplificação em vários níveis de injeção de pacotes. Além disso, observar qual a dimensão da amplificação que o protocolo [DNS](#page-12-2) apresenta, e também, verificar se há algum tipo de saturação no ataque, e se houver, onde ela ocorre.

O trabalho desenvolvido possui fins acadêmicos para demonstração e análise de um ataque em um ambiente controlado. O autor e seu orientador não se responsabilizam por qualquer uso inapropriado ou ilegal que estão fora do contexto e dos objetivos desse trabalho. O código desenvolvido está sob a custódia do autor e do orientador para a continuidade futura desse estudo.

### <span id="page-14-1"></span>**1.4 Organização do texto**

Este trabalho está organizado na seguinte forma:

- No Capítulo 2, estão descritos os fundamentos teóricos necessários para compreensão do desenvolvimento desse trabalho.
- No Capítulo 3, apresenta-se parte da ferramenta desenvolvida para o ataque.
- No Capítulo 4, os resultados obtidos são analisados e discutidos.

• No Capítulo 5, relata a conclusão e os trabalhos futuros.

## <span id="page-16-3"></span><span id="page-16-0"></span>**Capítulo 2**

## **Fundamentação Teórica**

Neste capítulo serão apresentados os conceitos fundamentais para se compreender um ataque de negação de serviço, e também, o funcionamento do protocolo *[Domain Name](#page-12-2) [System](#page-12-2) [\(DNS\)](#page-12-2)*. Da mesma forma, será explicado como ocorre o ataque [DDoS](#page-12-1) com o [DNS.](#page-12-2)

## <span id="page-16-1"></span>**2.1 Negação de Serviço**

#### <span id="page-16-2"></span>**2.1.1** *[Denial of Service](#page-12-0) [\(DoS\)](#page-12-0)*

O ataque de negação de serviço tem como objetivo esgotar os recursos ou infraestrutura do alvo, que pode ser um computador, servidor, *switch*, roteador, *firewall* ou qualquer outro dispositivo com conexão à *Internet*, interrompendo o acesso de usuários legítimos a serviços ou recursos compartilhados. O ataque se dá da seguinte maneira: apenas um *host* cria um fluxo muito grande de dados para outro dispositivo, que não suporta processar todas as informações e por consequência acaba exaurindo todos os seus recursos computacionais.

A empresa do ramo de segurança de redes, a *Cloudflare*, classificou os ataques [DoS](#page-12-0) em duas categorias [\[4\]](#page-59-4):

- Os *buffer overflow*, onde haveria um esgotamento de recursos da máquina.
- Os *flood*, seria um super saturação do canal de comunicação da vítima.

Esse tipo de ataque é muito fácil de se realizar, basta uma máquina, que seria o atacante ou *bot* enviando informações, dados, consultas ao alvo. E consequentemente, também é simples se proteger, quando detectado bloqueia-se a conexão com o atacante.

#### <span id="page-17-2"></span><span id="page-17-0"></span>**2.1.2** *[Distributed Denial of Service](#page-12-1) [\(DDoS\)](#page-12-1)*

Esse ataque é uma evolução do [DoS,](#page-12-0) assim como o seu antecessor, ele também tem o objetivo de exaurir os recursos ou infraestrutura da vítima. Enquanto no [DoS](#page-12-0) tem apenas um *host*, o [DDoS](#page-12-1) possui várias fontes de ataque, formando uma *botnet*.

Há vários tipos diferentes de ataques [DDoS,](#page-12-1) cada um explorando diferentes vetores. A Cloudflare classificou alguns que serão mostrados a seguir [\[5\]](#page-59-5).

#### **Camada de Aplicação**

Tem como finalidade exaurir os recursos computacionais do alvo. Um exemplo são ataques a servidores *Web*, o atacante gerencia vários *bots* que fazem solicitações HTTP constantemente. Uma única solicitação HTTP é simples de se executar no lado do cliente, mas pode ser custoso para o servidor responder, pois geralmente deve-se carregar vários arquivos e executar várias consultas no banco de dados para se criar uma página da *web*. É trabalhoso se detectar esse tipo de ataque, pois para descobrir se as solicitações são legítimas ou maliciosas é bastante complexo. A Figura [2.1](#page-17-1) exemplifica esse tipo de ataque [\[5\]](#page-59-5).

<span id="page-17-1"></span>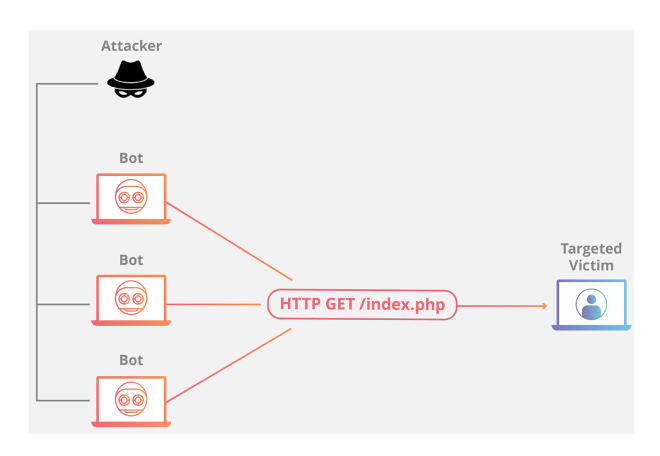

Figura 2.1: [DDoS](#page-12-1) na camada de aplicação.

#### **Abuso de Protocolo**

Esses ataques utilizam pontos fracos na camada 3 e 4 para tornar o alvo inacessível. Exemplificando, o SYN *flood* se encaixa nesse tipo de ataque. Explorando o handshake do protocolo [TCP,](#page-12-4) os *bots* enviam vários pacotes com o campo SYN preenchido, e com os [IP](#page-12-6) de origem mascarados para a vítima, que responde cada solicitação de conexão e, em seguida, aguarda a etapa final do *handshake*, o que nunca ocorre, esgotando todos os recursos. A Figura [2.2](#page-18-0) demonstra bem essa espécie de [DDoS](#page-12-1) [\[5\]](#page-59-5).

<span id="page-18-2"></span><span id="page-18-0"></span>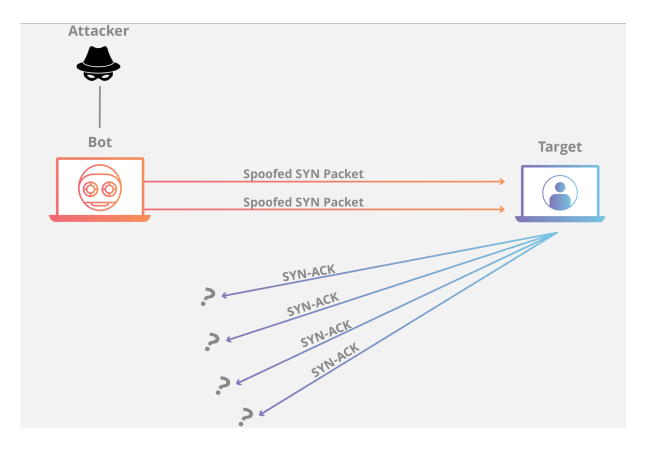

Figura 2.2: [DDoS](#page-12-1) abuso de protocolo.

#### **Volumétricos**

Essa é a categoria de [DDoS](#page-12-1) que será explorada neste trabalho. Tem o objetivo de criar um congestionamento consumindo toda a largura de banda disponível entre o alvo e suas conexões externas. Grandes quantidades de dados são enviadas para a vítima, através de uma *botnet*, usando uma forma de amplificação, por meio de um refletor. Essa ampliação no sinal pode ser uma requisição ao refletor que gera vários outros pacotes como resposta, ou uma resposta que gera outro pacote maior que a pergunta. A Figura [2.3](#page-18-1) exemplifica essa amplificação por meio de servidores [DNS](#page-12-2) [\[5\]](#page-59-5), assim como será feito neste trabalho.

<span id="page-18-1"></span>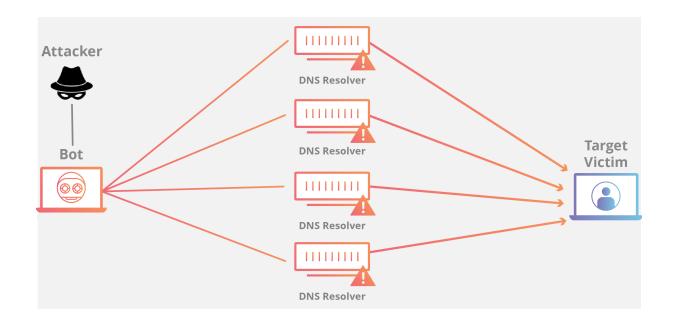

Figura 2.3: [DDoS](#page-12-1) volumétricos com reflexão amplificada.

Todos os tipos de [DDoS](#page-12-1) torna a detecção do ataque muito mais difícil se comparado ao seu precursor, o [DoS,](#page-12-0) pois agora, existem várias fontes atacando a vítima. Torna-se muito complexo definir quais são tráfegos legítimos e quais são falsos, além do mais, quando são requisições maliciosas que o alvo consideram válidas como é o caso dos ataques de camada de aplicação.

Alguns estudos já foram feitos sobre esse tipo de ataque que será explorado nesse trabalho. Designou-se duas possibilidades de reflexão [\[6\]](#page-59-6), a que será estudada é simplesmente enviar uma requisição ao refletor [DNS.](#page-12-2) Além do mais, também será usado o <span id="page-19-2"></span>[DNSSEC,](#page-12-5) fazendo com o que a amplificação seja maior [\[7\]](#page-59-7), uma explicação desse recurso será apresentada mais a frente.

### <span id="page-19-0"></span>**2.2** *[Domain Name System](#page-12-2) [\(DNS\)](#page-12-2)*

O [DNS](#page-12-2) é um protocolo da camada de aplicação que é usado para traduzir [IP](#page-12-6) em nomes, e também, o contrário. Funciona como um banco de dados distribuído executado em uma hierarquia de servidores de [DNS](#page-12-2) [\[8\]](#page-59-8). Por exemplo, pesquisando o *site* www.exemplo.com.br no *browser*, tudo ocorre da seguinte maneira:

- 1. A própria máquina executa no cliente a aplicação [DNS.](#page-12-2)
- 2. O navegador extrai o nome de hospedeiro, www.exemplo.com.br, da [URL](#page-12-7) e passa para o cliente [DNS.](#page-12-2)
- 3. O cliente [DNS](#page-12-2) envia uma consulta contendo o nome do hospedeiro para um servidor [DNS.](#page-12-2)
- 4. O cliente [DNS](#page-12-2) por fim recebe uma resposta, que inclui o endereço [IP](#page-12-6) correspondente ao nome do hospedeiro.
- 5. Tão logo o navegador receba o endereço do [DNS,](#page-12-2) pode abrir uma conexão [TCP](#page-12-4) com o processo servidor [HTTP](#page-12-8) localizado na porta 80 naquele endereço [IP.](#page-12-6)

O [DNS](#page-12-2) tem algumas outras funções, como apelido dos nomes, apelido para servidor de *email* e distribuição de carga [\[8\]](#page-59-8). O conceito e especificações do protocolo está detalhado na [RFC](#page-12-9) 1034 [\[9\]](#page-59-9), na [RFC](#page-12-9) 1035 [\[10\]](#page-59-10), e atualizado em diversos outras [RFC](#page-12-9) adicionais.

#### <span id="page-19-1"></span>**2.2.1 Funcionamento do [DNS](#page-12-2)**

Há vários servidores [DNS](#page-12-2) espalhados pelo mundo, organizados de maneira hierárquica e distribuídos. Nenhum servidor [DNS](#page-12-2) isolado tem todos os mapeamentos para todos os nomes da *Internet*. Em vez disso, os mapeamentos são distribuídos pelos servidores [DNS.](#page-12-2) Há três classes de servidores [DNS:](#page-12-2) *root*, *[Top-level Domain](#page-12-10) [\(TLD\)](#page-12-10)* e os *authoritative*, organizados em uma hierarquia [\[8\]](#page-59-8), similar ao sistema de arquivos UNIX como mostra a Figura [2.4.](#page-20-1)

• Servidores [DNS](#page-12-2) raiz (*root*): na *Internet* há 13 organizações gerenciando mais de 400 servidores DNS raiz e a maior parte deles está localizada na América do Norte. Todos eles formam um conglomerado de servidores replicados, para fins de segurança e confiabilidade [\[8\]](#page-59-8).

- <span id="page-20-2"></span>• Servidores [DNS](#page-12-2) de Domínio de Alto Nível (*[Top-level Domain](#page-12-10) [\(TLD\)](#page-12-10)*): esses servidores são responsáveis por domínios de alto nível como com, org, net, edu e gov, e por todos os domínios de alto nível de países, tais como br, uk, ar, etc.
- Servidores [DNS](#page-12-2) autoritativos (*authoritative*): toda organização que possui domínios a serem acessados publicamente na *Internet* deve fornecer registros [DNS](#page-12-2) também acessíveis publicamente, mapeando os nomes desses domínios para seus respectivos [IP.](#page-12-6) A maioria das universidades e empresas de grande porte executa e mantém seus próprios servidores [DNS](#page-12-2) primário e secundário (*backup*) autoritativos [\[8\]](#page-59-8).

<span id="page-20-1"></span>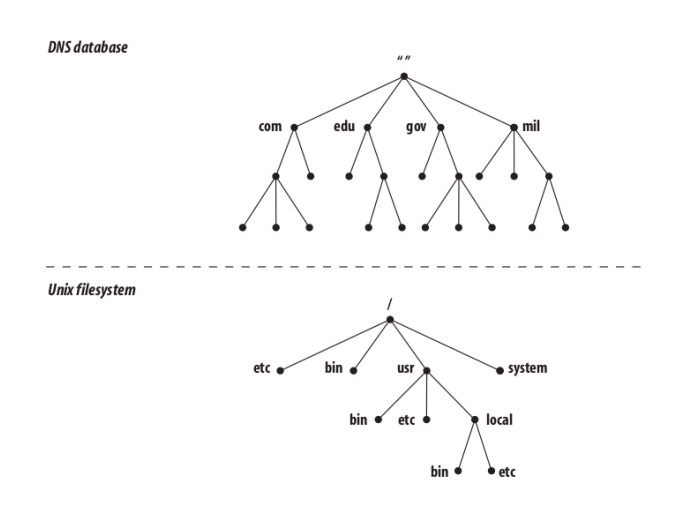

Figura 2.4: Comparação [DNS](#page-12-2) com o sistema de arquivos UNIX (Fonte: [\[11\]](#page-59-11)).

Para as consultas nos servidores [DNS,](#page-12-2) existem os métodos recursivo e interativo, o que será usado neste trabalho é o recursivo. Como nos algoritmos recursivos em programação, o servidor [DNS](#page-12-2) repete o mesmo processo básico até receber a resposta. Quando um servidor recebe uma solicitação recursiva e não tem a resposta, deve-se consultar outros servidores, podendo fazer outra consulta recursiva ou interativa, a Figura [2.5](#page-21-0) ilustra esse método.

#### <span id="page-20-0"></span>**2.2.2 Registros [DNS](#page-12-2)**

Os servidores [DNS](#page-12-2) que juntos executam o banco de dados distribuídos, armazenam os chamados registros de recursos, que fornecem mapeamentos de nomes de hospedeiros para endereços [IP.](#page-12-6) Cada mensagem de resposta [DNS](#page-12-2) carrega um ou mais registros de recursos. Um registro de recurso é uma tupla de quatro elementos que contém os seguintes campos: *Name*, *Value*, *Type*, [TTL](#page-12-11) [\[8\]](#page-59-8).

<span id="page-21-1"></span><span id="page-21-0"></span>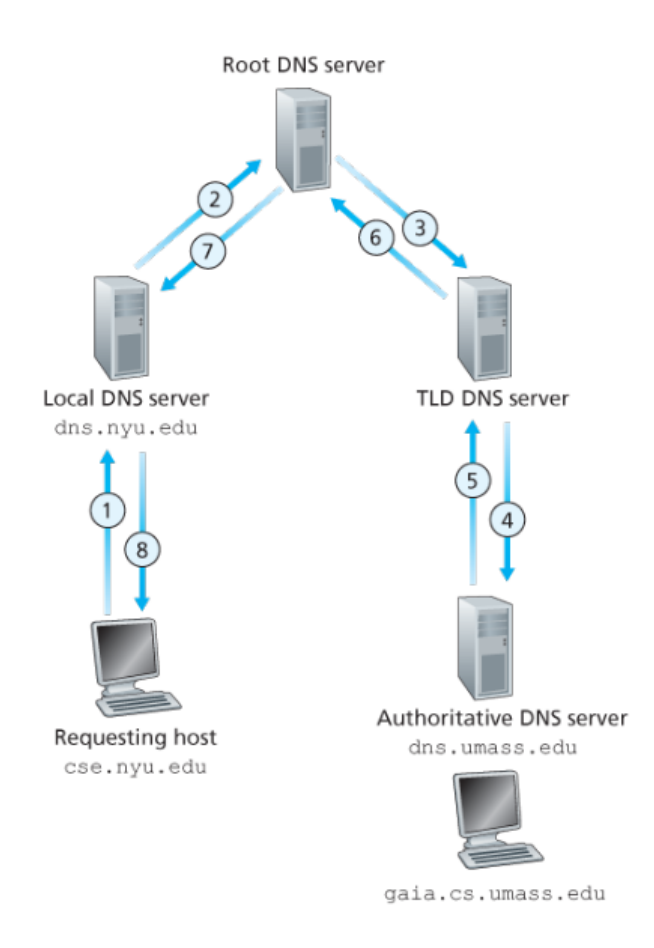

Figura 2.5: Método de consulta recursiva (Fonte: [\[8\]](#page-59-8)).

- Se *Type* for A, então *Name* é um nome de hospedeiro e *Value* é o endereço IP para o nome de hospedeiro. Assim, um registro *Type* A fornece o mapeamento padrão entre nomes de hospedeiros e endereços IP.
- Se *Type* for NS, então *Name* é um domínio (como exemplo.com) e *Value* é o nome de um servidor [DNS](#page-12-2) autoritativo que sabe como obter os endereços [IP](#page-12-6) para hospedeiros do domínio.
- Se *Type* for CNAME, então *Value* é um nome canônico de hospedeiro para o apelido de hospedeiro contido em *Name*. Esse registro pode fornecer aos hospedeiros consultantes o nome canônico correspondente a um apelido de hospedeiro.
- Se *Type* for MX, então *Value* é o nome canônico de um servidor de correio cujo apelido de hospedeiro está contido em *Name*.

#### <span id="page-22-2"></span><span id="page-22-0"></span>**2.2.3 Mensagens**

Há somente duas mensagens no protocolo [DNS,](#page-12-2) as de consulta e as de resposta. Elas têm o mesmo formato, ou seja, os mesmos campos no cabeçalho, diferenciando as perguntas de respostas apenas nos valores preenchidos nos campos. A Figura [2.6](#page-22-1) apresenta como é o cabeçalho do protocolo [DNS](#page-12-2) com todos os seus campos.

<span id="page-22-1"></span>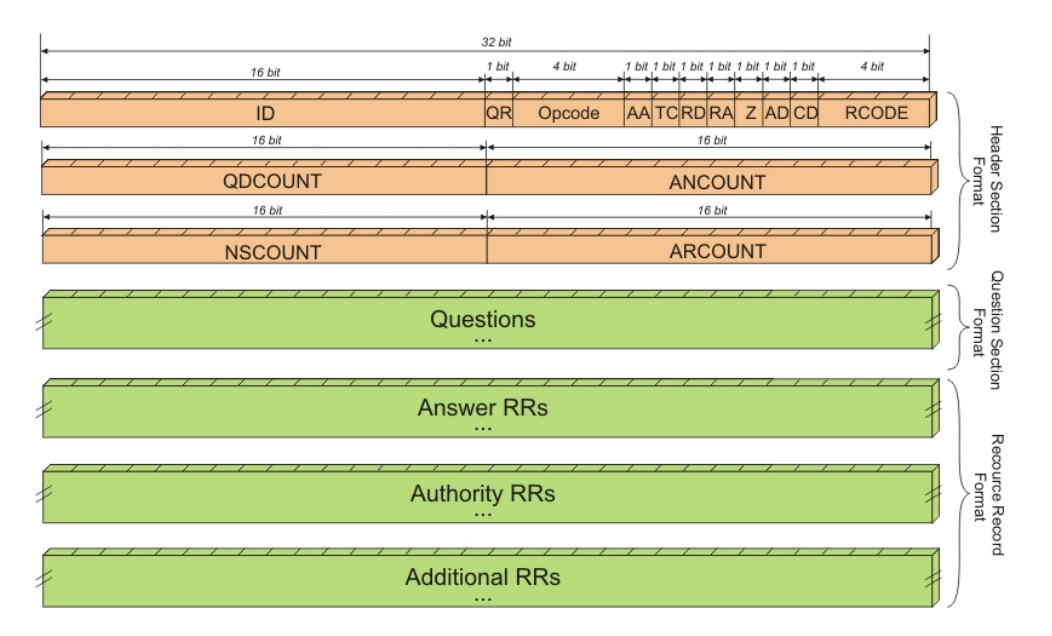

Figura 2.6: Cabeçalho [DNS](#page-12-2) (Fonte: [\[12\]](#page-59-12)).

#### **Campos**

- ID: identificação da consulta.
- QR: se é pergunta ou resposta.
- OPCODE: código de consulta.
- AA: especifica se o servidor é autoritativo para o nome consultado.
- TC: indica que apenas os primeiros 512 bytes da resposta foram retornados.
- RD: define se a consulta deve ser feita recursivamente.
- RA: indica se é possível consultar recursivamente no servidor consultado.
- Z: reservado para uso futuro.
- AD: assinala na resposta que todos os dados incluídos foram autenticados pelo servidor de acordo com as políticas dele.
- <span id="page-23-1"></span>• CD: indica que os dados não autenticados são admissíveis para quem está fazendo a consulta.
- RCODE: código de resposta.
- QDCOUNT: número de consultas no campo de dados.
- ANCOUNT: número de respostas no campo de dados.
- NSCOUNT: número de autoritativos no campo de dados.
- ARCOUNT: número de adicionais no campo de dados.
- Questions: campo para dados de consultas.
- Answers RRs: campo para dados de respostas.
- Authority RRs: campo para dados de autoritativos.
- Additional RRs: campo para dados de adicionais.

#### <span id="page-23-0"></span>**2.2.4 Consulta** *ANY*

Para entender o ataque de [DDoS](#page-12-1) com reflexão amplificada é necessário saber como funciona a mensagem *any* do protocolo [DNS.](#page-12-2) Essa consulta retorna todos os tipos de registros de um certo domínio, já mencionados anteriormente, os tipos A, NS, CNAME e MX. Ou seja, uma simples pergunta sobre tudo de um certo nome, responde, geralmente, um pacote muito maior que o pedido. O tamanho da resposta vai depender da quantidade de informação que aquela zona do servidor [DNS](#page-12-2) consultado tem sobre o domínio. Assim, é feita a amplificação no ataque [DDoS](#page-12-1) explorando o protocolo [DNS.](#page-12-2)

#### **Campo** *ADDITIONAL*

Além dos registros principais, com o campo *additional* preenchido, é possível receber mais tipos de registros, como AAAA, outros servidores [DNS](#page-12-2) que contém informações sobre o domínio, e até informações no formato de texto.

#### **[Domain Name System Security Extensions](#page-12-5) [\(DNSSEC\)](#page-12-5)**

O [DNSSEC](#page-12-5) foi criado para fornecer uma maior segurança ao protocolo [DNS,](#page-12-2) reduzindo o risco de manipulação de dados e informações. Especificado na [RFC](#page-12-9) 2535 [\[13\]](#page-59-13) tem o objetivo de fornecer três funções: distribuição de chaves, autenticação da origem dos dados e autenticação das transações e solicitações. Para isso, as chaves públicas e assinaturas devem ser publicadas na zona do servidor [DNS,](#page-12-2) aumentando a quantidade de informações

<span id="page-24-2"></span>da própria zona. Consequentemente, a amplificação para o ataque [DDoS](#page-12-1) aumenta com o campo [DNSSEC](#page-12-5) preenchido.

A Figura [2.7](#page-24-1) identifica duas consultas ao servidor [DNS](#page-12-2) da [UnB](#page-12-12) de [IP](#page-12-6) 164.41.101.3. Usando o comando 'dig @164.41.101.3 any unb.br', gerou-se como retorno o pacote de número 57, recebendo uma resposta de tamanho 459. Para o pacote 121, foi usado o comando 'dig @164.41.101.3 any unb.br +dnssec', e retornou com um tamanho de 5505, além do mais, é possível se observar outros tipos na resposta, como RRSIG.

<span id="page-24-1"></span>

| Wireshark · Packet 57 · wlp1s0                                                                                                    | Wireshark · Packet 121 · wlp1s0                                                                                                    |
|----------------------------------------------------------------------------------------------------|----------------------------------------------------------------------------------------------------|
| $  \infty$                                                                                                    | $\Box$ $\times$                                                                                                    |
| Frame 57: 527 bytes on wire (4216 bits), 527 bytes captured (4216 bits)<br>Ethernet II, Src: D-LinkIn 69:66:f7 (c8:d3:a3:69:66:f7), Dst: IntelCor<br>> Internet Protocol Version 4, Src: 164.41.101.3, Dst: 192.168.0.107<br>Transmission Control Protocol, Src Port: 53, Dst Port: 60327, Seq: 1,<br>- Domain Name System (response)<br>Lenath: 459<br>Transaction ID: 0xaa17<br>Flags: 0x8500 Standard query response, No error<br>Ouestions: 1<br>Answer RRs: 8<br>Authority RRs: 0<br>Additional RRs: 6<br>$\sqrt{a}$ Oueries<br>w unb.br: type ANY, class IN<br>Answers<br>$\star$ Additional records<br>dns1.unb.br: type A, class IN, addr 164.41.101.3<br>+ dns10.unb.br: type A, class IN, addr 191.36.236.4<br>+ dns2.unb.br: type A, class IN, addr 164.41.101.6<br>+ dns3.unb.br: type A, class IN, addr 164.41.101.8<br>+ dns3.unb.br: type AAAA, class IN, addr 2801:80:b90:11:164:41:101:8<br>▶ <root>: type OPT<br/>[Request In: 54]<br/>[Time: 0.036732749 seconds]<br/><math>\ddot{\phantom{1}}</math></root> | Frame 121: 1337 bytes on wire (10696 bits), 1337 bytes captured (10696<br>> Ethernet II, Src: D-LinkIn 69:66:f7 (c8:d3:a3:69:66:f7), Dst: IntelCor<br>> Internet Protocol Version 4, Src: 164.41.101.3, Dst: 192.168.0.107<br>Transmission Control Protocol, Src Port: 53, Dst Port: 56755, Seq: 4237<br>> [2 Reassembled TCP Segments (5507 bytes): #119(4236), #121(1271)]<br>- Domain Name System (response)<br>Length: 5505<br>Transaction ID: 0x61cc<br>Flags: 0x8500 Standard query response, No error<br><b>Ouestions: 1</b><br>Answer RRs: 23<br>Authority RRs: 0<br>Additional RRs: 11<br>$\overline{\phantom{a}}$ Queries<br>w unb.br: type ANY, class IN<br>Answers<br>$\sim$ Additional records<br>+ dns1.unb.br: type A, class IN, addr 164.41.101.3<br>dns1.unb.br: type RRSIG, class IN<br>+ dns10.unb.br: type A, class IN, addr 191.36.236.4<br>dns10.unb.br: type RRSIG, class IN<br>+ dns2.unb.br: type A, class IN, addr 164.41.101.6<br>dns2.unb.br: type RRSIG, class IN<br>+ dns3.unb.br: type A, class IN, addr 164.41.101.8<br>+ dns3.unb.br: type RRSIG, class IN<br>→ dns3.unb.br: type AAAA, class IN, addr 2801:80:b90:11:164:41:101:8<br>+ dns3.unb.br: type RRSIG, class IN<br>▶ <root>: type OPT<br/>[Request In: 117]<br/>[Time: 0.042235988 seconds]</root> |
| <b>O</b> Help                                                                                                    | $\Theta$ Help                                                                                                    |
| <b>X</b> Close                                                                                                    | <b>X Close</b>                                                                                                    |

Figura 2.7: Comparação entre consultas sem e com [DNSSEC.](#page-12-5)

### <span id="page-24-0"></span>**2.3 [UDP](#page-12-3) vs [TCP](#page-12-4)**

Para se realizar ataques dessa categoria é necessário que o atacante faça um certo tipo de mascaramento no pacote a ser enviado, basicamente, o [IP](#page-12-6) de origem é trocado pelo [IP](#page-12-6) do alvo na geração do pacote, assim, quem receber esse pacote mascarado reponderá ao [IP](#page-12-6) de origem, que no caso é a vítima.

O protocolo *[Transmission Control Protocol](#page-12-4) [\(TCP\)](#page-12-4)* [\[14\]](#page-59-14) inviabiliza esse recurso, já que ele é orientado a conexão, isto é, há um tipo de apresentação entre os dois *hosts*, o chamado *handshake*. Logo, o refletor, primeiramente, responderia ao alvo para se estabelecer uma conexão [TCP.](#page-12-4) Por isso, neste trabalho será usado o protocolo *[User Datagram Protocol](#page-12-3) [\(UDP\)](#page-12-3)* [\[15\]](#page-59-15) para simular o ataque, que não é orientado a conexão.

## <span id="page-25-0"></span>**Capítulo 3**

## **Ferramenta**

Nesse capítulo será tratado sobre parte do funcionamento da ferramenta usada para o ataque [DDoS,](#page-12-1) chamada de Linderhof.

### <span id="page-25-1"></span>**3.1 Arquitetura**

A arquitetura do Linderhof foi pensada para ser a mais modular possível. Ela possui três módulos como mostra a Figura [3.1,](#page-26-1) o Oryx, que seria a *interface*, o Commander, responsável por criar e planejar o ataque, e o Netuno, que é o injetor de pacotes. Os módulos Oryx e Netuno não impactam no Commander, assim, é possível se utilizar qualquer outra *interface* ou injetor de pacotes.

#### <span id="page-25-2"></span>**3.1.1 Oryx**

Como dito anteriormente, esse módulo é responsável pela *interface* com o usuário, que é uma *[Command-line Interface](#page-12-13) [\(CLI\)](#page-12-13)*. Além de se comunicar com o usuário, também é encarregado de criar a estrutura do ataque. A seguir são apresentados os argumentos que podem ser usados na ferramenta, e se é obrigatório ou não.

- -m: Obrigatório. Espelho/refletor que será utilizado no ataque.
- -t: Obrigatório. [IP](#page-12-6) do alvo.
- -a: Obrigatório. [IP](#page-12-6) do refletor.
- -h: Opcional. Mostra a ajuda do programa.
- -p: Opcional. Porta dos pacotes enviados ao refletor.
- -g: Opcional. Porta dos pacotes respondidos ao alvo.
- -l: Opcional. Nível do ataque.
- -c: Opcional. Tempo de ataque.
- -f: Opcional. Nome do arquivo para escrita do *log* do ataque.
- <span id="page-26-1"></span>• -i: Opcional. Incremento no nível do ataque.

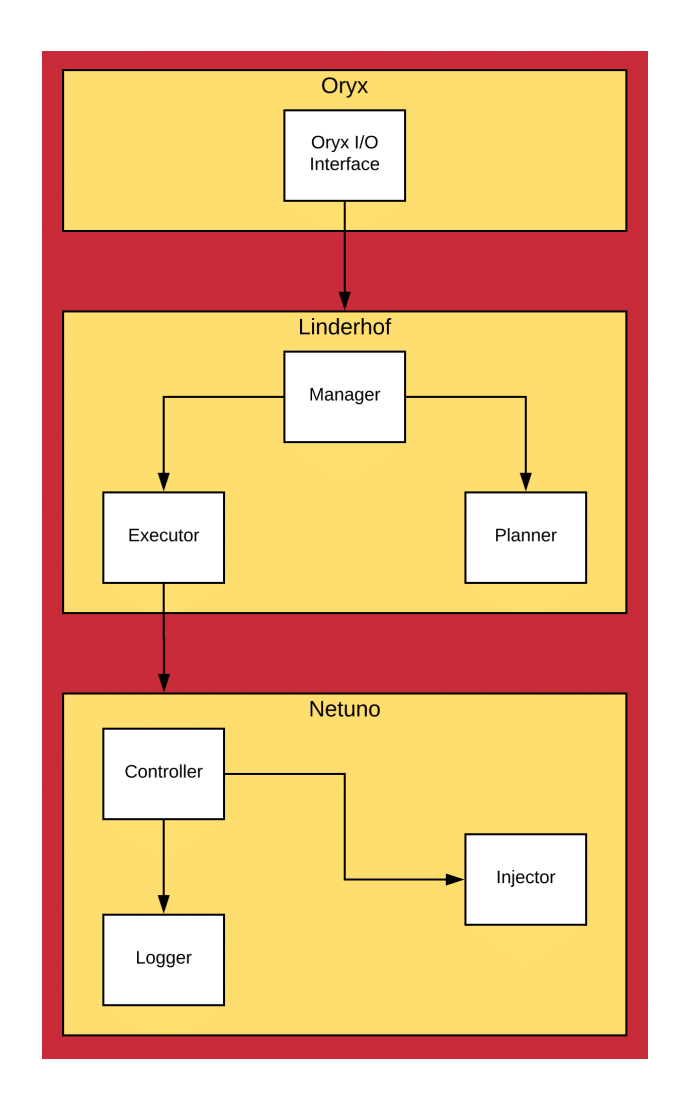

Figura 3.1: Arquitetura da ferramenta Linderhof.

#### <span id="page-26-0"></span>**3.1.2 Commander**

O módulo Commander é o núcleo da ferramenta. Ele é responsável por criar o planejamento do ataque de acordo com a estrutura passada pelo Oryx e chamar o injetor Netuno com os argumentos necessários para executar o ataque. Esse módulo possui outros quatro submódulos: o *Planner*, responsável por montar a estrutura de plano de ataque de acordo com o espelho chamado; o Executor, que executa o espelho escolhido; o *Manager*, gerencia o *Planner* e o Executor, funcionando como uma ponte entre eles, além de validar a estrutura do Oryx; e o *Hall of mirrors*, contém as funções de chamada para cada ataque, chamamos essas funções de espelhos, ou *mirror*.

#### <span id="page-27-0"></span>**3.1.3 Netuno**

Esse módulo é o injetor de pacotes da ferramenta Linderhof. Ele foi implementado para conseguir uma injeção de pacotes constante no ataque. É dividido em três submódulos: o *Controller*, que controla a taxa de injeção; o *Injector*, responsável por criar e destruir as *threads* injetoras; e o Logger, que apenas produz o *log* do ataque em execução.

O nível do ataque corresponde à quantidade de pacotes que o Netuno envia por segundo, esse parâmetro é passado através do argumento chamado no módulo Oryx. A quantidade de pacotes por segundo segue a Equação [3.1.](#page-27-1)

$$
Q = 10^{(L-1)} \tag{3.1}
$$

Onde Q é a quantidade de pacotes por segundo e L o nível do ataque. A Tabela [3.1](#page-27-1) apresenta os níveis presentes no Linderhof.

| Nível          | Quantidade de Pacotes por Segundo |
|----------------|-----------------------------------|
| 1              |                                   |
| $\overline{2}$ | 10                                |
| 3              | 100                               |
| $\overline{4}$ | 1000                              |
| 5              | 10000                             |
| 6              | 100000                            |
| 7              | 1000000                           |
| 8              | 10000000                          |
| 9              | 100000000                         |
| 10             | 1000000000                        |
| >10            | >1000000000                       |

<span id="page-27-1"></span>Tabela 3.1: Níveis permitidos pela ferramenta Linderhof.

### <span id="page-28-1"></span><span id="page-28-0"></span>**3.2 Espelho [DNS](#page-12-2)**

O espelho [DNS](#page-12-2) foi adicionado a ferramenta Linderhof utilizando seus módulos de injeção e planejamento do ataque. A construção dos campos foi inspirada nos pacotes que o comando *dig* gera. O valor preenchido de cada campo usado para se montar o pacote está exibido na Tabela [3.2.](#page-29-0)

Os campos de 1 ao 15 são espaços reservados do cabeçalho [DNS,](#page-12-2) todo pacote desse protocolo possui esses campos preenchidos. Nessa área é definido que esse pacote é uma consulta com uma pergunta recursiva, e também, que aceita a resposta com os adicionais, se houver. Os campos 16, 17 e 18 são da área de questões, nesse local se define o domínio a ser consultado, e o tipo, que é o *any*. Nos campos restantes, do 19 ao 25, são da área *additional*, nesse local é definido que a consulta usará o [DNSSEC,](#page-12-5) e também, que a maior resposta do [UDP](#page-12-3) será de 4096, o espaço para os campos adicionais foi seguido segundo a [RFC](#page-12-9) 2671 [\[16\]](#page-60-0).

| Campo           | Nome                    | $\alpha$ and $\alpha$ $\alpha$ $\beta$ $\alpha$ $\beta$ $\alpha$ $\beta$ $\beta$ $\beta$ $\beta$ $\beta$ $\alpha$ $\beta$ $\alpha$ $\beta$ $\beta$ $\alpha$ $\beta$ $\alpha$ $\beta$ $\alpha$ $\beta$ $\beta$<br>Valor |
|-----------------|-------------------------|----------------------------------------------------------------------------------------------------|
| $\mathbf{1}$    | ID                      | Aleatório                                                                                                    |
| $\overline{2}$  | QR                      | $\overline{0}$                                                                                                    |
| $\overline{3}$  | <b>OPCODE</b>           | $\overline{0}$                                                                                                    |
| $\overline{4}$  | AA                      | $\overline{0}$                                                                                                    |
| $\overline{5}$  | $\overline{\text{TC}}$  | $\overline{0}$                                                                                                    |
| $\overline{6}$  | RD                      | $\mathbf{1}$                                                                                                    |
| $\overline{7}$  | RA                      | $\overline{0}$                                                                                                    |
| 8               | $\overline{\mathrm{Z}}$ | $\overline{0}$                                                                                                    |
| $\overline{9}$  | AD                      | $\mathbf{1}$                                                                                                    |
| 10              | $\overline{\text{CD}}$  | $\overline{0}$                                                                                                    |
| 11              | RCODE                   | $\overline{0}$                                                                                                    |
| 12              | QDCOUNT                 | $\mathbf{1}$                                                                                                    |
| 13              | <b>ANCOUNT</b>          | $\overline{0}$                                                                                                    |
| 14              | <b>NSCOUNT</b>          | $\overline{0}$                                                                                                    |
| 15              | <b>ARCOUNT</b>          | $\mathbf{1}$                                                                                                    |
| 16              | <b>QUESTION</b>         | Domínio consultado                                                                                                    |
| 17              | <b>TYPE</b>             | 255                                                                                                    |
| 18              | <b>NAME</b>             | $\overline{0}$                                                                                                    |
| 19              | <b>TYPE</b>             | 41                                                                                                    |
| 20              | CLASS                   | 4096                                                                                                    |
| 21              | <b>RCODE</b>            | $\overline{0}$                                                                                                    |
| 22              | EDN <sub>S0</sub>       | $\overline{0}$                                                                                                    |
| 23              | Ζ                       | 32768                                                                                                    |
| 24              | <b>RDLEN</b>            | 12                                                                                                    |
| $\overline{25}$ | <b>RDATA</b>            | Aleatório                                                                                                    |

<span id="page-29-0"></span>Tabela 3.2: Campos do cabeçalho [DNS](#page-12-2) usados na ferramenta Linderhof.

## <span id="page-30-0"></span>**Capítulo 4**

## **Resultados**

Neste capítulo será apresentado como foram feitos os testes de ataque [DDoS](#page-12-1) com a ferramenta Linderhof, e também será divulgado os resultados obtidos com diferentes amplificações.

### <span id="page-30-1"></span>**4.1 Configurações dos equipamentos**

Para a simulação do ataque deste trabalho, todos os testes foram realizados em ambiente controlado. Para tal, foi necessário criar uma rede interna sem conexão à rede *Internet*, onde havia somente 3 computadores e um roteador. O papel do atacante é somente enviar os pacotes com o [IP](#page-12-6) mascarado para o refletor, o refletor tem a função de responder as *queries* enviadas pelo atacante, e por último, o alvo recebe todas as respostas já com a amplificação. As especificações de cada dispositivo estão nas tabelas: Tabela [4.1,](#page-30-2) as configurações do atacante; Tabela [4.2,](#page-31-1) do refletor; Tabela [4.3,](#page-31-2) do alvo; e a Tabela [4.4,](#page-31-3) do roteador. A Figura [4.1](#page-31-0) ilustra a topologia usada na simulação.

Apesar de se utilizar um roteador para os testes, não foi usada a função de roteamento. Assim, o roteador se comporta como um *switch* em toda a simulação, podendo-se usar um próprio *switch* para estudos futuros.

| Descrição                | Configuração     |
|--------------------------|------------------|
| Processador              | Intel $i3-M370$  |
| Memória                  | 4GB DDR3 1333MHz |
| <i>Interface</i> de rede | 100Mbps          |
| Sistema Operacional      | Lubuntu 19.04    |

<span id="page-30-2"></span>Tabela 4.1: Configurações do equipamento do atacante.

| Descrição           | Configuração     |
|---------------------|------------------|
| Processador         | Intel $i5-8250U$ |
| Memória             | 8GB DDR4 2400MHz |
| Interface de rede   | 1Gbps            |
| Sistema Operacional | Lubuntu 19.04    |

<span id="page-31-1"></span>Tabela 4.2: Configurações do equipamento do refletor.

<span id="page-31-2"></span>Tabela 4.3: Configurações do equipamento do alvo.

| Descrição           | Configuração     |  |
|---------------------|------------------|--|
| Processador         | Intel $i5-4210U$ |  |
| Memória             | 8GB DDR3 1600MHz |  |
| Interface de rede   | 100Mbps          |  |
| Sistema Operacional | Lubuntu 19.04    |  |

<span id="page-31-0"></span>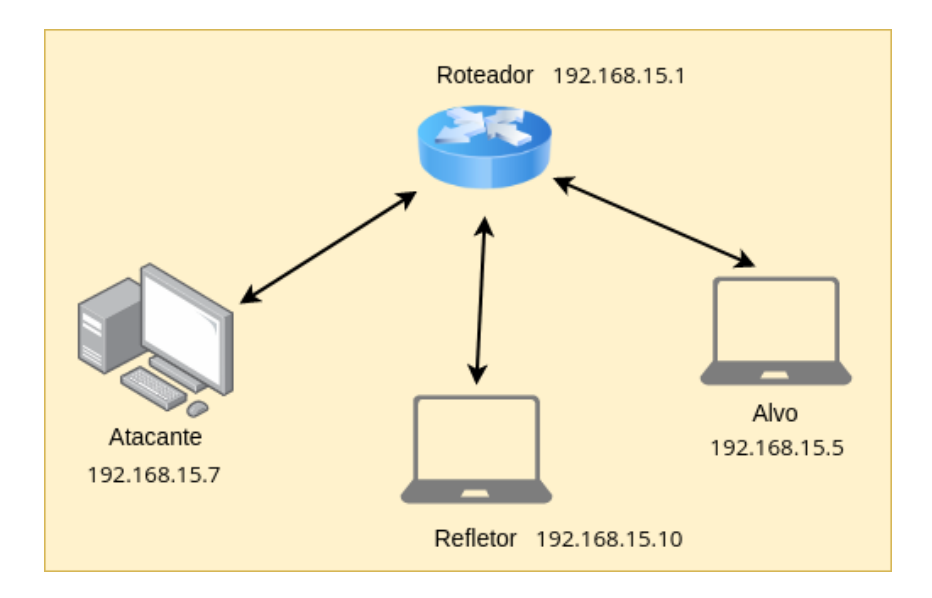

Figura 4.1: Topologia usada no ataque.

<span id="page-31-3"></span>

| Descrição                 | Configuração |  |
|---------------------------|--------------|--|
| Fabricante                | Askey        |  |
| Modelo                    | RTF3505VW-N2 |  |
| Velocidade das Interfaces | 1Gbps        |  |

Tabela 4.4: Configurações do roteador.

### <span id="page-32-2"></span><span id="page-32-0"></span>**4.2 Servidor [DNS](#page-12-2)**

Para simular um resolvedor [DNS](#page-12-2) foi utilizado o *software Bind* [\[17\]](#page-60-1), na sua versão 9. Foram feitas várias configurações para deixar o servidor acessível a todos os dispositivos da rede em simulação. Seguindo a [RFC](#page-12-9) 1035 [\[10\]](#page-59-10), em */etc/bind* nas configurações do arquivo *named.conf.option*, os parâmetros *listen-on*, *allow-transfer*, *allow-query*, *allow-recursion* foram abertos para os endereços da rede 192.168.0.0/16, e em *recursion* foi colocada a opção *yes*. Ou seja, o servidor está aceitando consultas recursivas de todo os [IP](#page-12-6) que estão dentro dessa rede. Já as zonas [DNS](#page-12-2) estão em */var/lib/bind*, foram criadas três zonas com diferentes tamanhos, a menor é a zona ddos.dns.com, a segunda é ddos2.dns.com e a maior ddos3.dns.com. Isso, para gerar diferentes amplificações e avaliar a saturação em cada.

### <span id="page-32-1"></span>**4.3 Execução do ataque e Coleta de Dados**

O ataque consiste em duas etapas para cada a amplificação diferente. A primeira etapa foi realizada uma espécie de *benchmark*, gerou-se o ataque somente por 5 segundos para cada nível e amplificação, com isso, pode-se analisar quantos pacotes cada máquina consegue enviar e/ou receber, e assim, observar se houve alguma saturação no atacante, refletor ou alvo, resultando em um total de 30 simulações. A segunda etapa foi um ataque incremental de 50 segundos para cada amplificação, passando em cada nível por 5 segundos, dessa forma, é possível se analisar um teste mais próximo de um ataque feito em ambiente real, e também, os recursos de cada máquina, gerando em um total de 3 simulações. Todos os dados foram capturados com o analisador de rede *tshark* [\[18\]](#page-60-2), e a análise das capturas foram feitas na ferramenta *Wireshark* [\[19\]](#page-60-3).

Como dito anteriormente, foram criadas três zonas diferentes no servidor [DNS](#page-12-2) com diferentes quantidade de registros, sendo assim, as diferentes amplificações se dá pelo número de pacotes recebidos a uma única consulta, pois a *[Maximum Transmission Unit](#page-12-14) [\(MTU\)](#page-12-14)* máxima é de 1500 bytes. Sabendo que a *query* tem um pouco menos de 100 bytes, na amplificação mais baixa, consultando o domínio ddos.dns.com, o servidor consegue responder tudo em somente um pacote, resultando em um amplificação de 15 vezes, na segunda amplificação, o domínio ddos2.dns.com é consultado, a resposta é fragmentada em dois pacotes obtendo um ampliação de 30 vezes, e a maior, cujo domínio é o ddos3.dns.com, consegue-se no máximo uma amplificação de 45 vezes, respondendo tudo em três pacotes.

#### <span id="page-33-0"></span>**4.3.1 Amplificação de 15 vezes**

Nessa configuração o domínio a ser consultado, ddos.dns.com, foi construído com a quantidade de dados para que a resposta fosse dada com somente um pacote, sem fragmentação. Ou seja, a resposta é próxima do limite da [MTU,](#page-12-14) que foi de 1408 bytes.

#### **Atacante**

Como o atacante mascara o [IP](#page-12-6) de origem, logo, ele somente envia pacotes no ataque, não recebe pacotes de nenhuma fonte. Na Tabela [4.5](#page-33-1) mostra a quantidade de pacotes enviados em cada nível, e também, a quantidade em bytes por segundo.

No ataque incremental, foram 50 segundos passando por todos os níveis constantemente. Na Figura [4.2](#page-34-0) ilustra a saída de pacotes por segundo do atacante, e na Figura [4.3,](#page-34-1) a quantidade em bytes.

| Nível          | Pacotes Ferramenta | Pacotes Real | <b>Bytes</b> |
|----------------|--------------------|--------------|--------------|
|                |                    |              | 96           |
| $\overline{2}$ | 10                 | 10           | 960          |
| 3              | 100                | 100          | 9600         |
| 4              | 1000               | 1000         | 96000        |
| 5              | 10000              | 9999         | 959904       |
| 6              | 100000             | 31324        | 3007104      |
| 7              | 1000000            | 103867       | 9971232      |
| 8              | 10000000           | 104155       | 9998880      |
| 9              | 100000000          | 103712       | 9956352      |
| 10             | 1000000000         | 103681       | 9953376      |

<span id="page-33-1"></span>Tabela 4.5: Quantidade de pacotes enviados pelo atacante por segundo na amplificação de 15.

<span id="page-34-0"></span>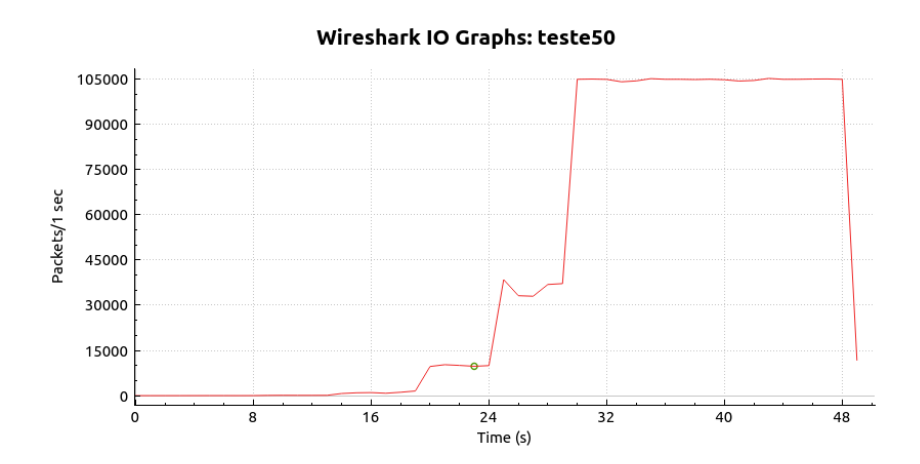

<span id="page-34-1"></span>Figura 4.2: Pacotes enviados pelo atacante por segundo na amplificação de 15 no ataque incremental.

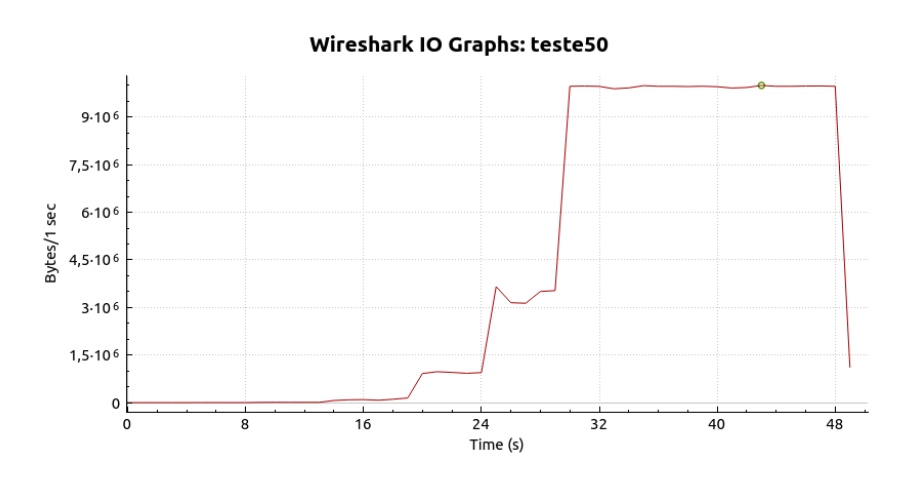

Figura 4.3: Bytes enviados pelo atacante por segundo na amplificação de 15 no ataque incremental.

#### **Refletor**

Já no refletor é possível analisar os pacotes recebidos com os enviados. Nessa amplificação o refletor amplia a resposta em termos de tamanho mas não em número de pacotes, ou seja, quando ele recebe uma *query*, responde com somente um pacote em tamanho maior. Na Tabela [4.6](#page-35-2) é possível observar a quantidade de pacotes que saem e entram no refletor por segundo. E na Figura [4.4](#page-35-0) exemplifica a entrada e saída de pacotes por segundo do refletor no processo contínuo, na Figura [4.5](#page-35-1) em bytes, onde a curva verde é a entrada e a vermelha a saída.

<span id="page-35-2"></span>Tabela 4.6: Quantidade de pacotes recebidos e enviados pelo refletor por segundo na amplificação de 15.

| <b>Nível</b>   | Pacotes Recebidos | <b>Bytes Recebidos</b> | Pacotes Enviados | <b>Bytes Enviados</b> |
|----------------|-------------------|------------------------|------------------|-----------------------|
|                |                   | 96                     |                  | 1408                  |
| $\overline{2}$ | 10                | 960                    | 10               | 14080                 |
| 3              | 100               | 9600                   | 100              | 140800                |
|                | 993               | 95328                  | 797              | 1122176               |
| 5              | 9679              | 929184                 | 3778             | 5319424               |
| 6              | 30006             | 2880576                | 13487            | 18989696              |
|                | 99196             | 9522816                | 42500            | 59840000              |
| 8              | 98928             | 9497088                | 43835            | 61719680              |
| 9              | 99108             | 9514368                | 43405            | 61114240              |
| 10             | 99079             | 9511584                | 44128            | 62132224              |

Wireshark IO Graphs: teste50

<span id="page-35-0"></span>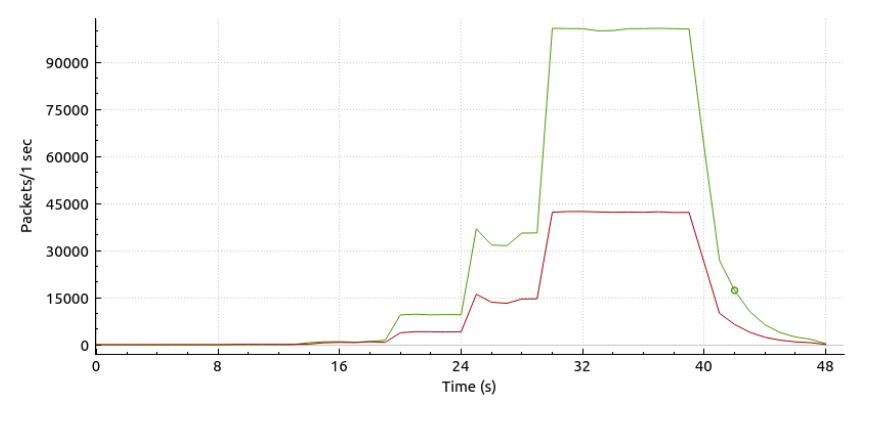

<span id="page-35-1"></span>Figura 4.4: Pacotes recebidos e enviados pelo refletor por segundo na amplificação de 15 no ataque incremental.

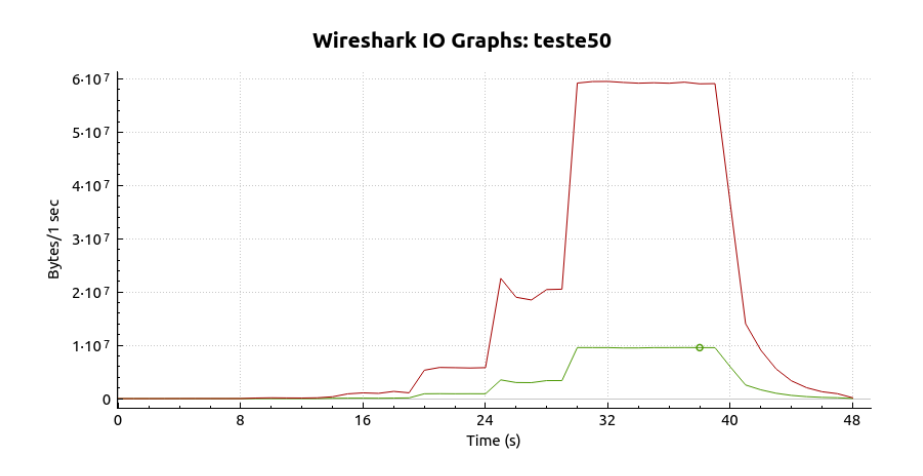

Figura 4.5: Bytes recebidos e enviados pelo refletor por segundo na amplificação de 15 no ataque incremental.

#### **Alvo**

Na vítima, somente há pacotes recebidos, pois quem envia os pacotes para o alvo receber é o atacante. Os pacotes recebidos no alvo já está amplificado em 15 vezes. Na Tabela [4.7](#page-36-1) pode-se reparar a quantidade de pacotes que chegam na vítima por segundo. Na Figura [4.6](#page-36-0) mostra entrada de pacotes por segundo do alvo no processo incremental, Na Figura [4.7](#page-37-0) em bytes, onde verde é a entrada.

<span id="page-36-0"></span>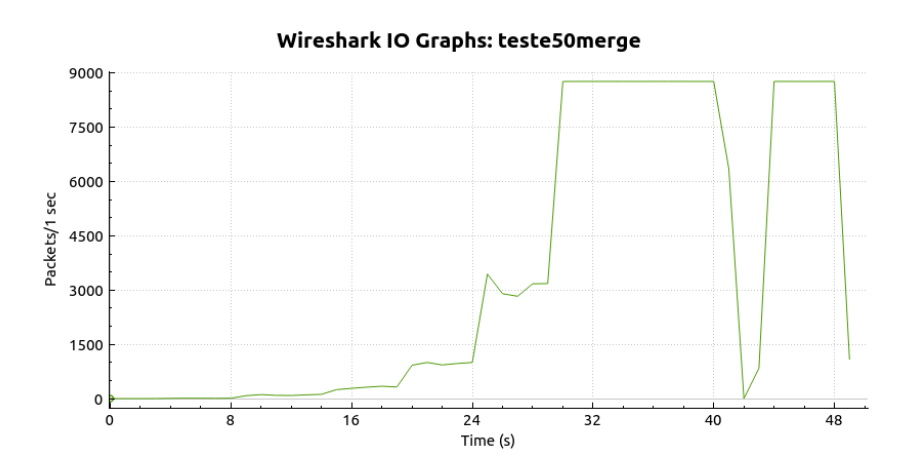

Figura 4.6: Pacotes recebidos pelo alvo por segundo na amplificação de 15 no ataque incremental.

| Nível          | Pacotes Recebidos | <b>Bytes Recebidos</b> |
|----------------|-------------------|------------------------|
| 1              |                   | 1408                   |
| $\overline{2}$ | 10                | 14080                  |
| 3              | 100               | 140800                 |
| 4              | 403               | 567424                 |
| 5              | 1024              | 1441792                |
| 6              | 2832              | 3987456                |
| 7              | 8726              | 12286208               |
| 8              | 8731              | 12293248               |
| 9              | 8724              | 12283392               |
| 10             | 8731              | 12293248               |

<span id="page-36-1"></span>Tabela 4.7: Quantidade de pacotes recebidos pelo alvo por segundo na amplificação de 15.

<span id="page-37-0"></span>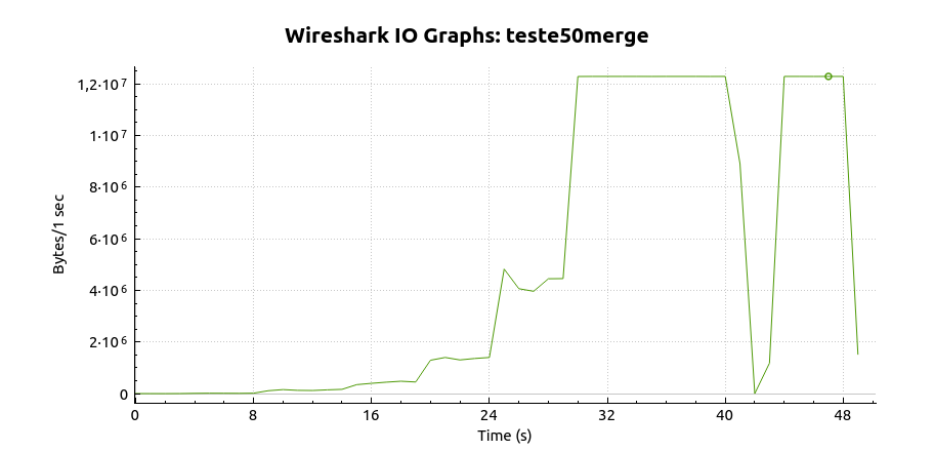

Figura 4.7: Bytes recebidos pelo alvo por segundo na amplificação de 15 no ataque incremental.

<span id="page-37-1"></span>A Figura [4.8](#page-37-1) demonstra a quantidade de pacotes recebidos e/ou enviados pelo atacante, refletor e alvo na amplificação de 15 em escala logarítmica e a Figura [4.9,](#page-38-1) em bytes.

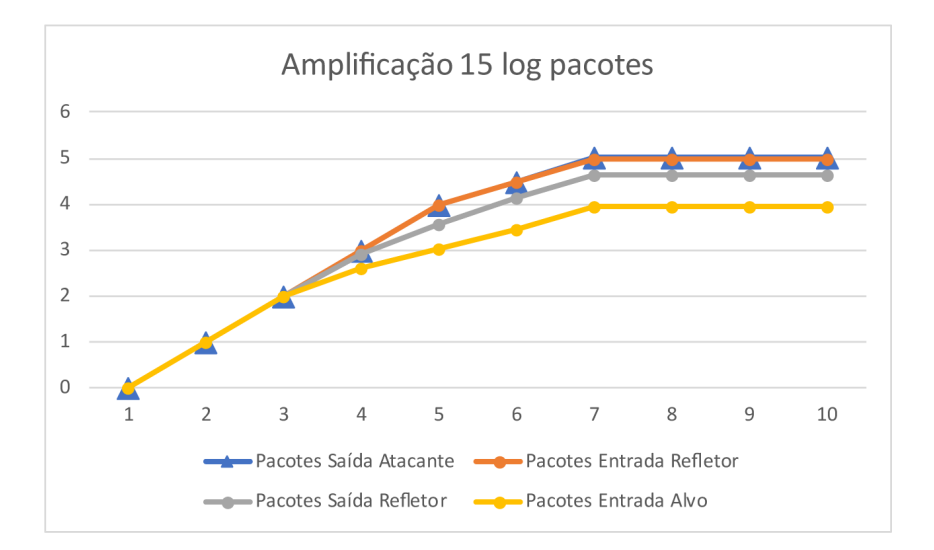

Figura 4.8: Pacotes por segundo na amplificação de 15 em escala logarítmica.

<span id="page-38-1"></span>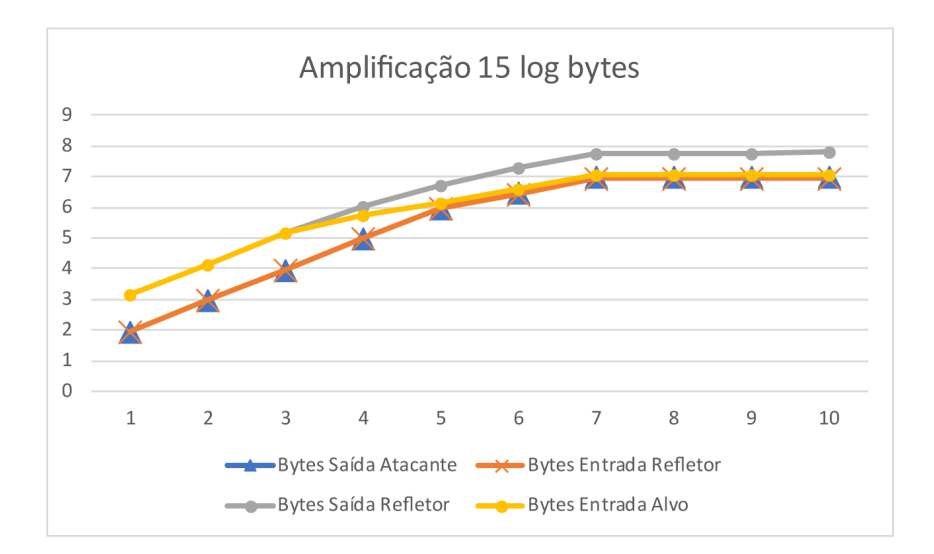

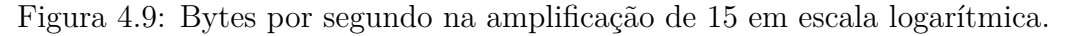

#### <span id="page-38-0"></span>**4.3.2 Amplificação de 30 vezes**

Nessa amplificação, foi consultado o domínio ddos2.dns.com, que foi construído para responder tudo em dois pacotes, sendo um fragmentado e o outro a resposta em si, chegando próximo de 3000 bytes, e assim, resultando em uma ampliação de 30 vezes.

#### **Atacante**

O atacante se mantém como a simulação anterior, dado que, ele continua enviando o mesmo único pacote. A Tabela [4.8](#page-38-2) apresenta a quantidade de pacotes por segundo que o atacante consegue enviar ao refletor. Na Figura [4.10](#page-39-0) mostra saída de pacotes por segundo do atacante no processo incremental, na Figura [4.11](#page-39-1) em bytes, a curva vermelha é a saída.

| Nível          | Pacotes Ferramenta | Pacotes Real | <b>Bytes</b> |
|----------------|--------------------|--------------|--------------|
| 1              |                    |              | 96           |
| $\overline{2}$ | 10                 | 10           | 960          |
| 3              | 100                | 100          | 9600         |
| 4              | 1000               | 1000         | 96000        |
| 5              | 10000              | 10000        | 960000       |
| 6              | 100000             | 34140        | 3277440      |
| 7              | 1000000            | 104549       | 10036704     |
| 8              | 10000000           | 103560       | 9941760      |
| 9              | 100000000          | 103743       | 9959328      |
| 10             | 1000000000         | 103737       | 9958752      |

<span id="page-38-2"></span>Tabela 4.8: Quantidade de pacotes enviados pelo atacante por segundo na amplificação de 30.

<span id="page-39-0"></span>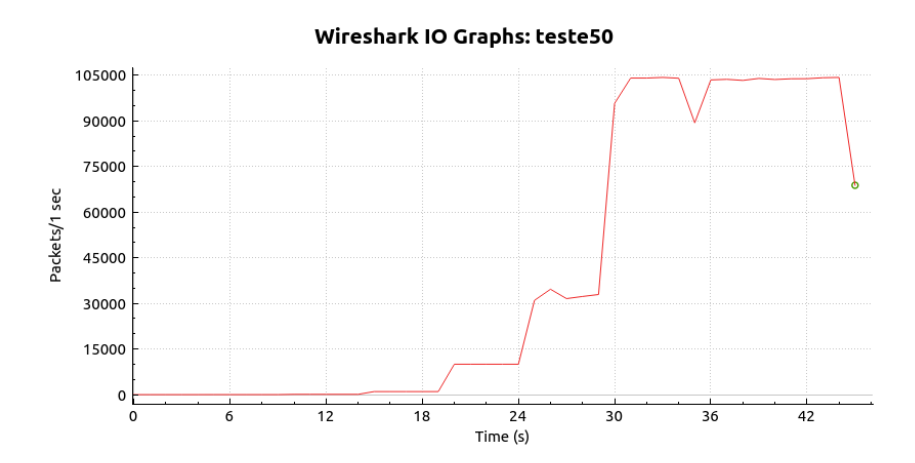

<span id="page-39-1"></span>Figura 4.10: Pacotes enviados pelo atacante por segundo na amplificação de 30 no ataque incremental.

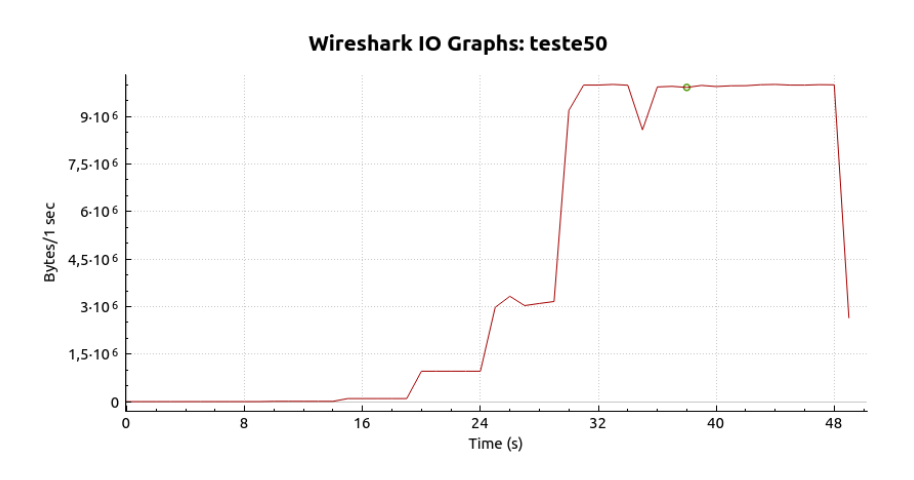

Figura 4.11: Bytes enviados pelo atacante por segundo na amplificação de 30 no ataque incremental.

#### **Refletor**

Novamente no refletor encontra-se o maior número de pacotes, pois ele responde ao atacante com dois novos pacotes. A Tabela [4.9](#page-40-2) demonstra a quantidade de pacotes que saem e entram no refletor por segundo. E na Figura [4.12](#page-40-0) exemplifica a entrada e saída de pacotes por segundo do refletor no processo contínuo, na Figura [4.13,](#page-40-1) onde a curva verde é a entrada e a vermelha a saída.

<span id="page-40-2"></span>Tabela 4.9: Quantidade de pacotes recebidos e enviados pelo refletor por segundo na amplificação de 30.

| <b>Nível</b>   | Pacotes Recebidos | <b>Bytes Recebidos</b> | Pacotes Enviados | <b>Bytes Enviados</b> |
|----------------|-------------------|------------------------|------------------|-----------------------|
|                |                   | 96                     | $\dot{2}$        | 2976                  |
| $\overline{2}$ | 10                | 960                    | 20               | 29760                 |
| 3              | 100               | 9600                   | 200              | 297600                |
|                | 966               | 92736                  | 1366             | 2032608               |
| 5              | 9487              | 910752                 | 5876             | 8743488               |
| 6              | 32224             | 3093504                | 18336            | 27283968              |
|                | 98482             | 9454272                | 54020            | 80381760              |
| 8              | 97475             | 9357600                | 54782            | 81515616              |
| 9              | 97767             | 9385632                | 54700            | 81097500              |
| 10             | 97659             | 9375264                | 54500            | 81096000              |

<span id="page-40-0"></span>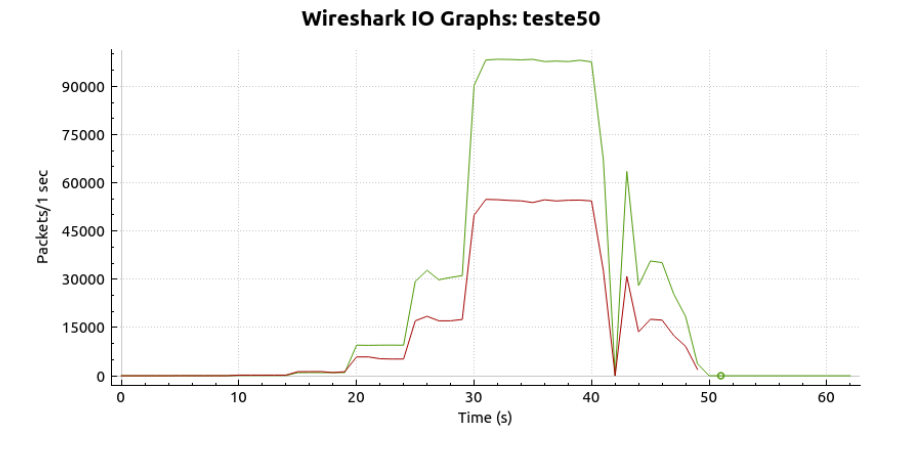

<span id="page-40-1"></span>Figura 4.12: Pacotes recebidos e enviados pelo refletor por segundo na amplificação de 30 no ataque incremental.

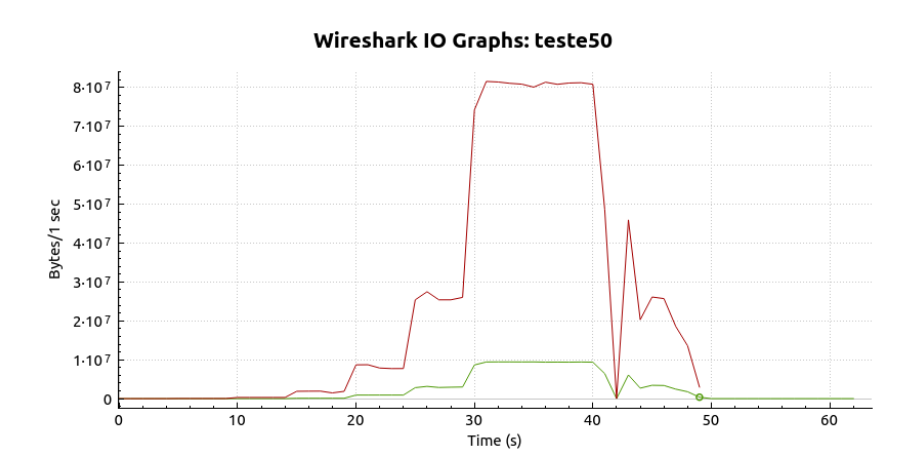

Figura 4.13: Bytes recebidos e enviados pelo refletor por segundo na amplificação de 30 no ataque incremental.

#### **Alvo**

Nesse evento, a vítima deverá receber dois pacotes do refletor para cada resposta. Na Tabela [4.10](#page-41-1) mostra-se a quantidade de pacotes que chegam ao alvo por segundo. Na Figura [4.14](#page-41-0) mostra entrada de pacotes por segundo no alvo no processo incremental, e na Figura [4.15](#page-42-0) em bytes, a curva verde é a entrada.

<span id="page-41-0"></span>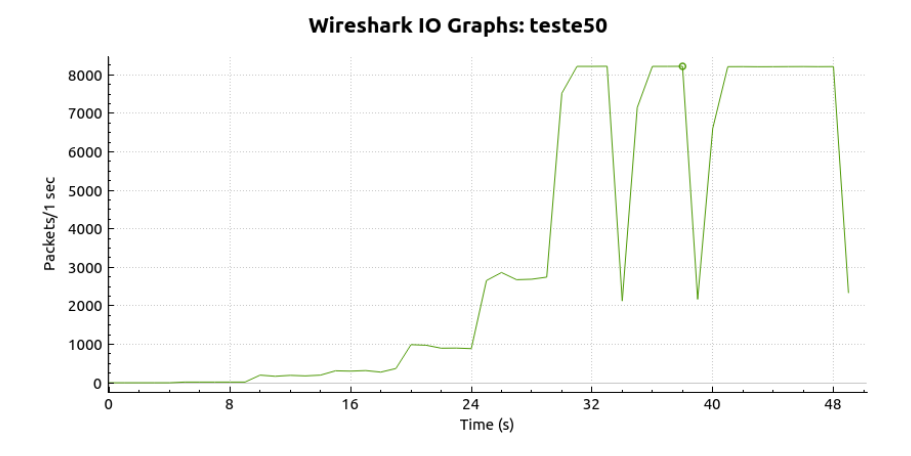

Figura 4.14: Pacotes recebidos pelo alvo por segundo na amplificação de 30 no ataque incremental.

| Nível | Pacotes Recebidos | <b>Bytes Recebidos</b> |
|-------|-------------------|------------------------|
|       | 2                 | 2976                   |
| 2     | 20                | 29760                  |
| 3     | 161               | 239594                 |
| 4     | 359               | 536454                 |
| 5     | 886               | 1326532                |
| 6     | 2867              | 4288066                |
| 7     | 8226              | 12305132               |
| 8     | 8211              | 12283722               |
| 9     | 8225              | 12304762               |
| 10    | 8223              | 12301006               |

<span id="page-41-1"></span>Tabela 4.10: Quantidade de pacotes recebidos pelo alvo por segundo na amplificação de 30.

<span id="page-42-0"></span>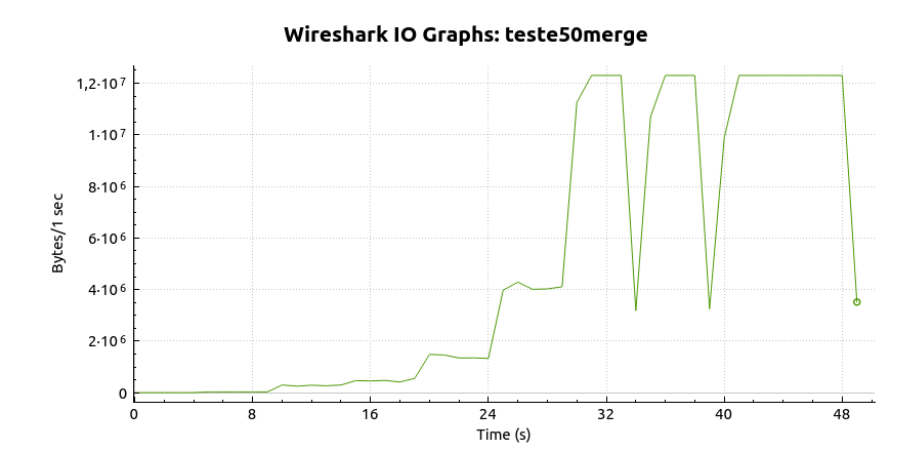

Figura 4.15: Bytes recebidos pelo alvo por segundo na amplificação de 30 no ataque incremental.

<span id="page-42-1"></span>A Figura [4.16](#page-42-1) demonstra a quantidade de pacotes recebidos e/ou enviados pelo atacante, refletor e alvo na amplificação de 30 em escala logarítmica e a Figura [4.17,](#page-43-1) em bytes.

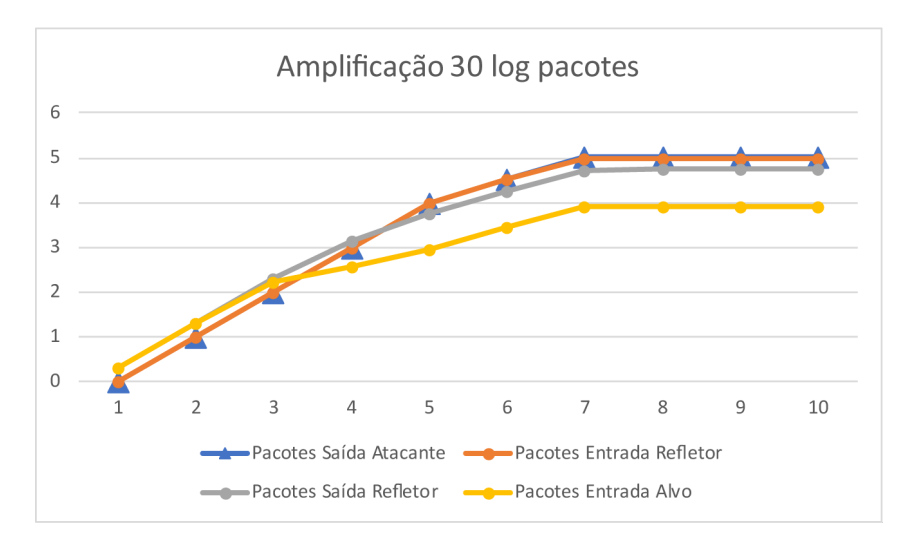

Figura 4.16: Pacotes por segundo na amplificação de 30 em escala logarítmica.

<span id="page-43-1"></span>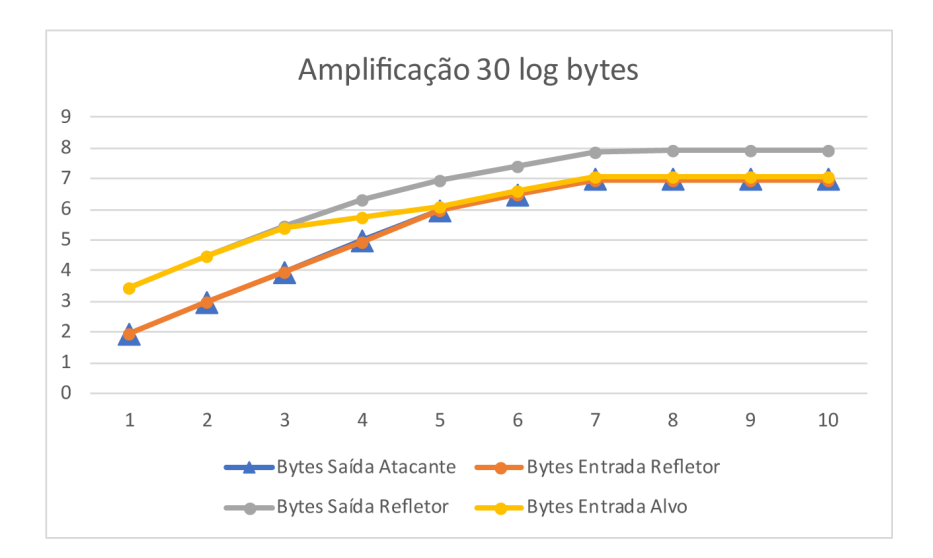

Figura 4.17: Bytes por segundo na amplificação de 30 em escala logarítmica.

#### <span id="page-43-0"></span>**4.3.3 Amplificação de 45 vezes**

Essa amplificação é a máxima que se conseguiu com o servidor [DNS](#page-12-2) implementado, próximo de 45 vezes, a resposta são dois pacotes fragmentados, e um terceiro pacote que é a resposta no protocolo [DNS,](#page-12-2) resultando em um total de 4206 bytes.

#### **Atacante**

O comportamento do atacante nessa amplificação é parecida com a das outras amplificações, pois o trabalho dele é o mesmo independente da ampliação do sinal. A Tabela [4.11](#page-44-2) demonstra a quantidade de pacotes por segundo que o atacante consegue enviar ao refletor. Na Figura [4.18](#page-44-0) mostra saída de pacotes por segundo do alvo no processo incremental, e na Figura [4.19](#page-44-1) em bytes, a curva vermelha é a saída.

| Nível          | Pacotes Ferramenta | Pacotes Real | <b>Bytes</b> |
|----------------|--------------------|--------------|--------------|
|                |                    |              | 96           |
| $\overline{2}$ | 10                 | 10           | 960          |
| 3              | 100                | 100          | 9600         |
| 4              | 1000               | 1000         | 96000        |
| $\overline{5}$ | 10000              | 10000        | 960000       |
| 6              | 100000             | 35612        | 3383140      |
| 7              | 1000000            | 104462       | 9923890      |
| 8              | 10000000           | 105427       | 10015565     |
| 9              | 100000000          | 105094       | 9983930      |
| 10             | 1000000000         | 104604       | 9937380      |

<span id="page-44-2"></span>Tabela 4.11: Quantidade de pacotes enviados pelo atacante por segundo na amplificação de 45.

<span id="page-44-0"></span>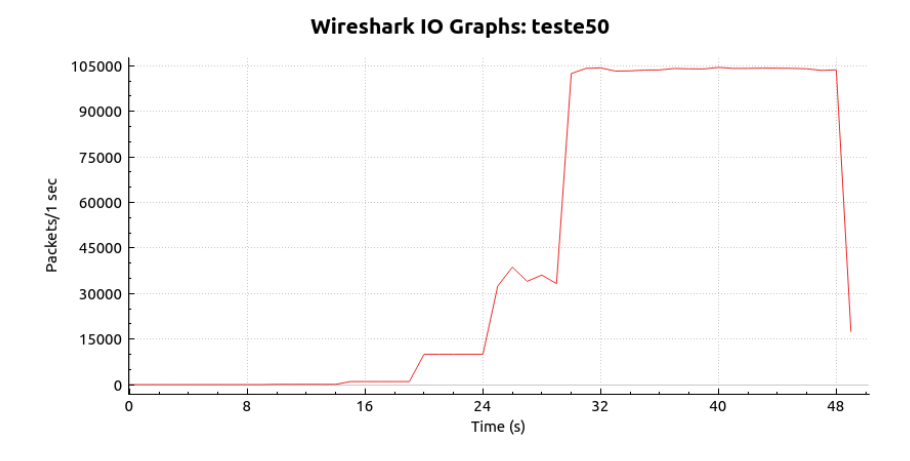

<span id="page-44-1"></span>Figura 4.18: Pacotes enviados pelo atacante por segundo na amplificação de 45 no ataque incremental.

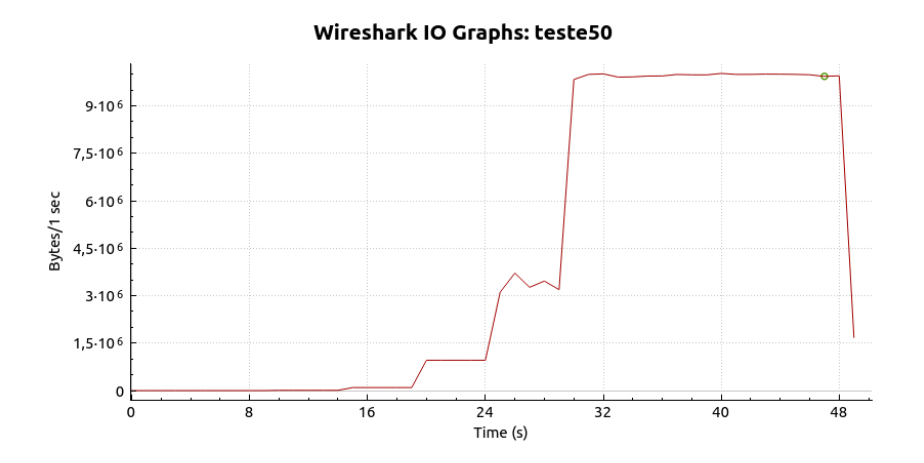

Figura 4.19: Bytes enviados pelo atacante por segundo na amplificação de 45 no ataque incremental.

#### **Refletor**

No refletor é onde há mais tráfego, pois ele recebe os pacotes do atacante, processa as informações e é responsável por responder três pacotes ao alvo. A Tabela [4.12](#page-45-1) demonstra a quantidade de pacotes que saem e entram no refletor por segundo. E na Figura [4.20](#page-45-0) exemplifica a entrada e saída de pacotes por segundo do refletor no processo contínuo, e na Figura [4.21](#page-46-0) em bytes, onde a curva verde é a entrada e a vermelha a saída.

<span id="page-45-0"></span>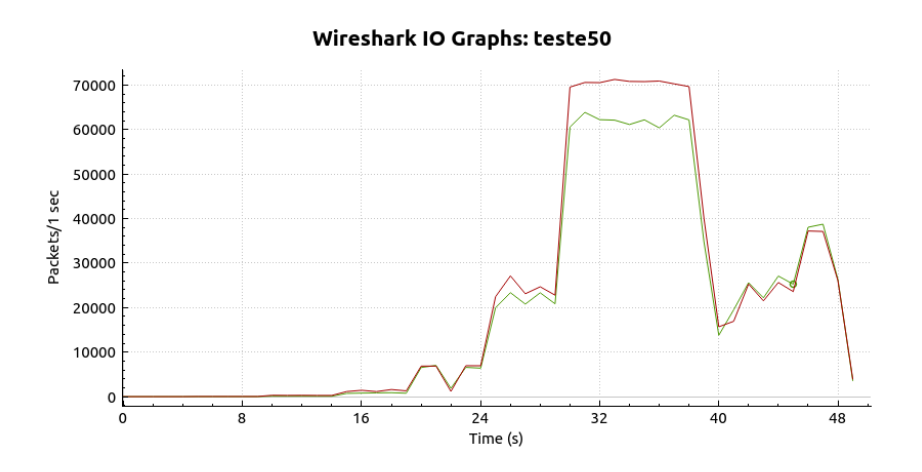

Figura 4.20: Pacotes recebidos e enviados pelo refletor por segundo na amplificação de 45 no ataque incremental.

| <b>N</b> ivel  | Pacotes Recebidos |         | Bytes Recebidos   Pacotes Enviados | <b>Bytes Enviados</b> |
|----------------|-------------------|---------|------------------------------------|-----------------------|
|                |                   | 96      | 3                                  | 4206                  |
| $\overline{2}$ | 10                | 960     | 30                                 | 42060                 |
| 3              | 100               | 9600    | 300                                | 420600                |
| 4              | 798               | 75810   | 1683                               | 2359566               |
| $\overline{5}$ | 6770              | 643150  | 7254                               | 10170108              |
| 6              | 21695             | 2061025 | 25077                              | 35157954              |
| 7              | 62377             | 5925815 | 73467                              | 103000734             |
| 8              | 62408             | 5928760 | 72552                              | 101717904             |
| 9              | 59063             | 5610985 | 72762                              | 102012324             |
| 10             | 60255             | 5724225 | 72852                              | 102138504             |

<span id="page-45-1"></span>Tabela 4.12: Quantidade de pacotes recebidos e enviados pelo refletor por segundo na amplificação de 45.

<span id="page-46-0"></span>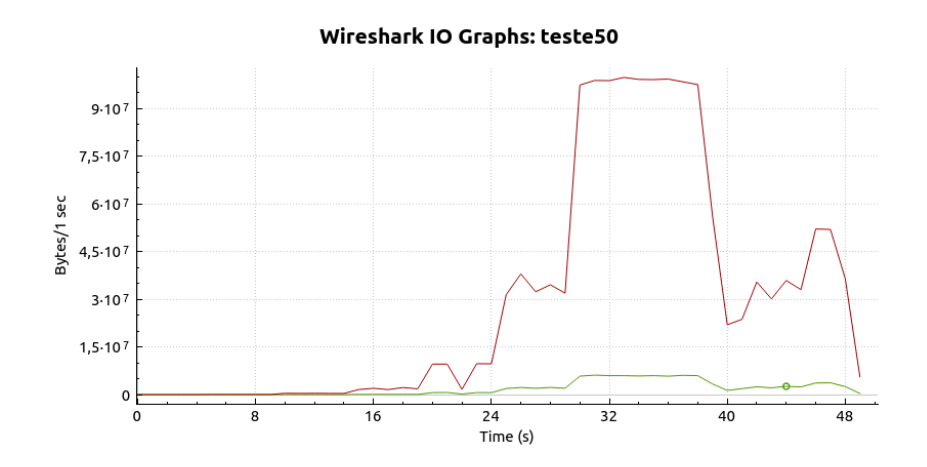

Figura 4.21: Bytes recebidos e enviados pelo refletor por segundo na amplificação de 45 no ataque incremental.

#### **Alvo**

Nesse caso, a vítima deverá receber três pacotes do refletor para cada resposta, e também, montar esses pacotes para tornar a resposta válida. Na Tabela [4.13](#page-46-1) observa-se a quantidade de pacotes que chegam no alvo por segundo. Na Figura [4.22](#page-47-0) mostra a chegada de pacotes por segundo no alvo no processo incremental, e na Figura [4.23](#page-47-1) em bytes, a curva verde é a entrada.

| Nível          | Pacotes Recebidos | <b>Bytes Recebidos</b> |
|----------------|-------------------|------------------------|
| 1              | 3                 | 4206                   |
| $\overline{2}$ | 30                | 42060                  |
| 3              | 196               | 274904                 |
| 4              | 354               | 496644                 |
| 5              | 1033              | 1432922                |
| 6              | 3205              | 4341314                |
| 7              | 9073              | 12282650               |
| 8              | 9042              | 12253188               |
| 9              | 9050              | 12282436               |
| 10             | 9076              | 12281816               |

<span id="page-46-1"></span>Tabela 4.13: Quantidade de pacotes recebidos pelo alvo por segundo na amplificação de 45.

<span id="page-47-0"></span>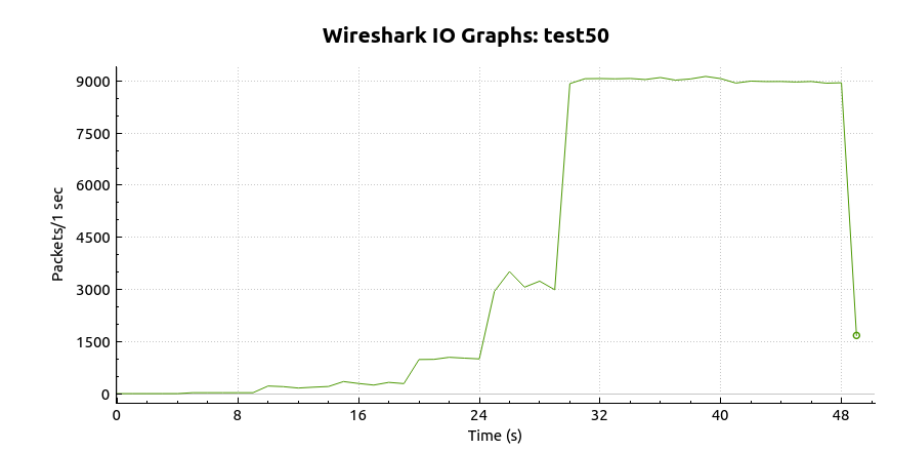

<span id="page-47-1"></span>Figura 4.22: Pacotes recebidos pelo alvo por segundo na amplificação de 45 no ataque incremental.

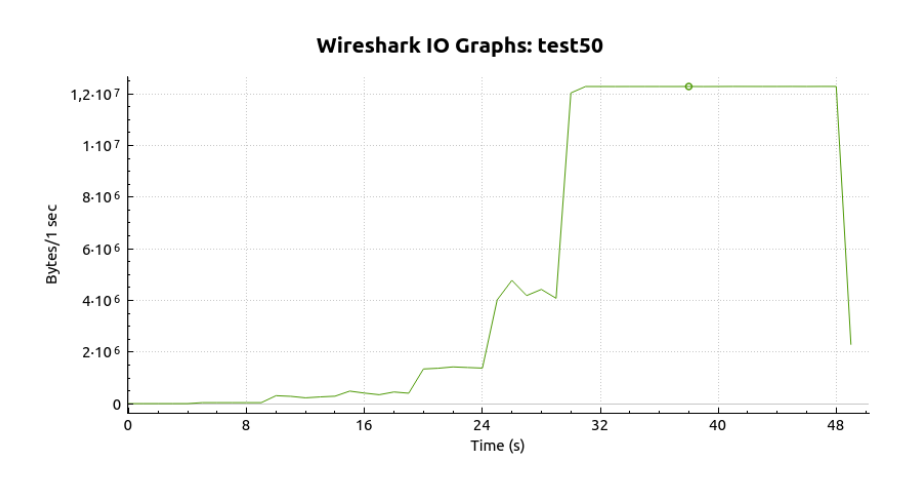

Figura 4.23: Bytes recebidos pelo alvo por segundo na amplificação de 45 no ataque incremental.

A Figura [4.24](#page-48-1) demonstra a quantidade de pacotes recebidos e/ou enviados pelo atacante, refletor e alvo na amplificação de 45 em escala logarítmica e a Figura [4.25,](#page-48-2) em bytes.

<span id="page-48-1"></span>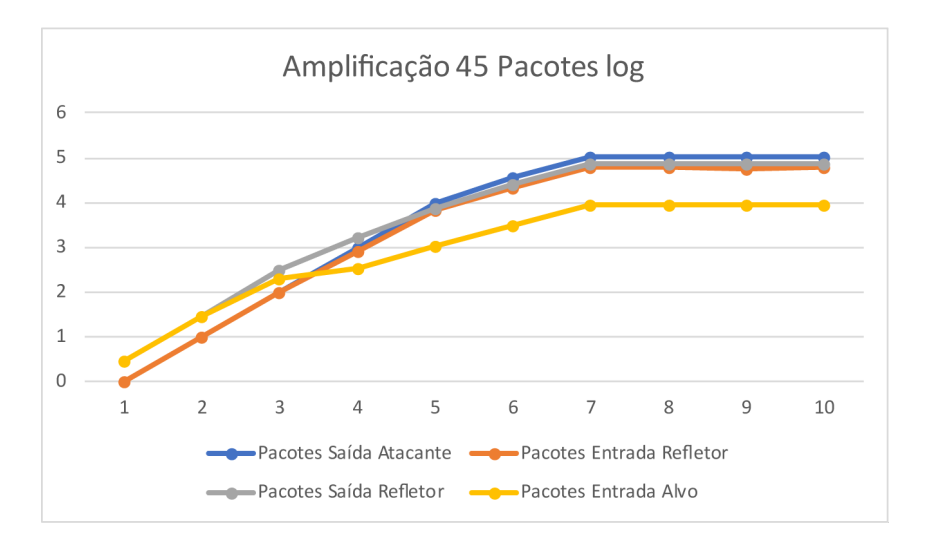

<span id="page-48-2"></span>Figura 4.24: Pacotes por segundo na amplificação de 45 em escala logarítmica.

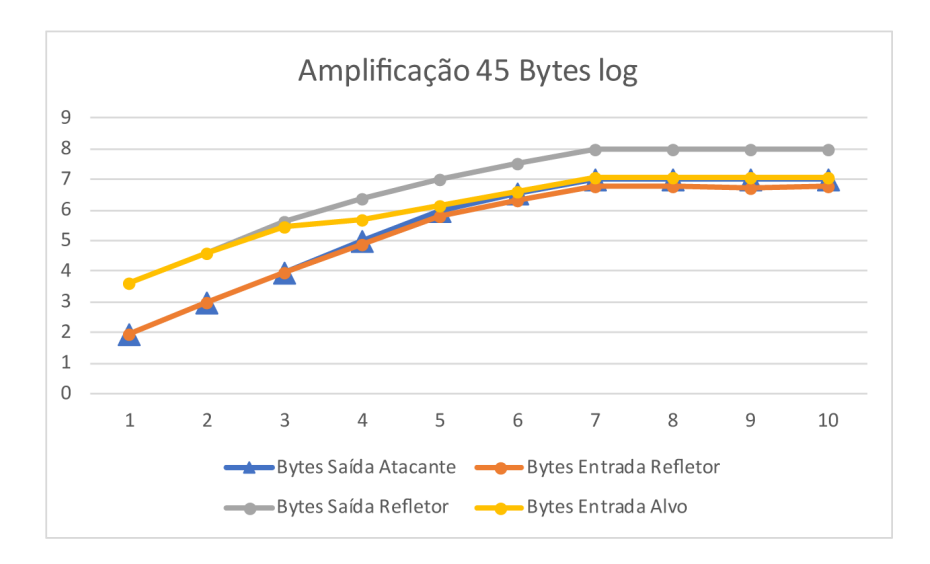

Figura 4.25: Bytes por segundo na amplificação de 45 em escala logarítmica.

### <span id="page-48-0"></span>**4.4 Amplificação**

Nessa seção será calculada a amplificação real do ataque, ou seja, a diferença de bytes e pacotes entre o alvo e o atacante. Foi pego a quantidade de bytes e pacotes por segundo para cada nível e amplificação recebida pelo alvo e dividida pela quantidade enviada pelo atacante. A Equação [4.1](#page-48-3) mostra como foi feito o cálculo da amplificação em bytes e em pacotes.

<span id="page-48-3"></span>
$$
A = Q(vítima)/Q(atacante)
$$
\n(4.1)

Onde A é amplificação, Q(vítima) é a quantidade recebida pela vítima em bytes ou

<span id="page-49-0"></span>

| Nível          |       | <b>I</b><br>Amplificação de 15   Amplificação de 30 | Amplificação de 45 |
|----------------|-------|-----------------------------------------------------|--------------------|
|                | 14,67 | 31                                                  | 43,81              |
| $\overline{2}$ | 14,67 | 31                                                  | 43,81              |
| 3              | 14,67 | 24,95                                               | 28,63              |
|                | 5,91  | 5,58                                                | 5,17               |
| 5              | 1,5   | 1,38                                                | 1,52               |
| 6              | 1,32  | 1,30                                                | 1,28               |
|                | 1,23  | 1,22                                                | 1,23               |
| 8              | 1,22  | 1,23                                                | 1,22               |
| 9              | 1,23  | 1,23                                                | 1,23               |
| 10             | 1,23  | 1,23                                                | 1,23               |

Tabela 4.14: Amplificação real do ataque em bytes.

Tabela 4.15: Amplificação real do ataque em pacotes.

<span id="page-49-1"></span>

| Nível                       |      | Amplificação de 15   Amplificação de 30   Amplificação de 45 |      |
|-----------------------------|------|--------------------------------------------------------------|------|
|                             |      |                                                              | 3    |
| $\mathcal{D}_{\mathcal{L}}$ |      | 2                                                            | 3    |
| 3                           |      | 1,61                                                         | 1,96 |
| 4                           | 0.4  | 0,35                                                         | 0,35 |
| 5                           | 0,1  | 0,08                                                         | 0,08 |
| 6                           | 0,09 | 0,08                                                         | 0,08 |
|                             | 0,08 | 0,07                                                         | 0,08 |
| 8                           | 0,08 | 0,07                                                         | 0,08 |
| 9                           | 0,08 | 0,07                                                         | 0,08 |
| 10                          | 0,08 | 0,07                                                         | 0,08 |

pacotes por segundo e Q(atacante) é a quantidade enviada pelo atacante em bytes ou pacotes por segundo.

A tabela Tabela [4.14](#page-49-0) apresenta a amplificação em bytes do ataque em números, para uma melhor visualização a Figura [4.26](#page-50-0) exibe graficamente. Já a Tabela [4.15](#page-49-1) indica a amplificação de pacotes numericamente e a Figura [4.27](#page-50-1) graficamente.

A Figura [4.28](#page-51-0) apresenta a amplificação em bytes do ataque em escala logarítmica e a Figura [4.29](#page-51-1) exibe em pacotes.

<span id="page-50-0"></span>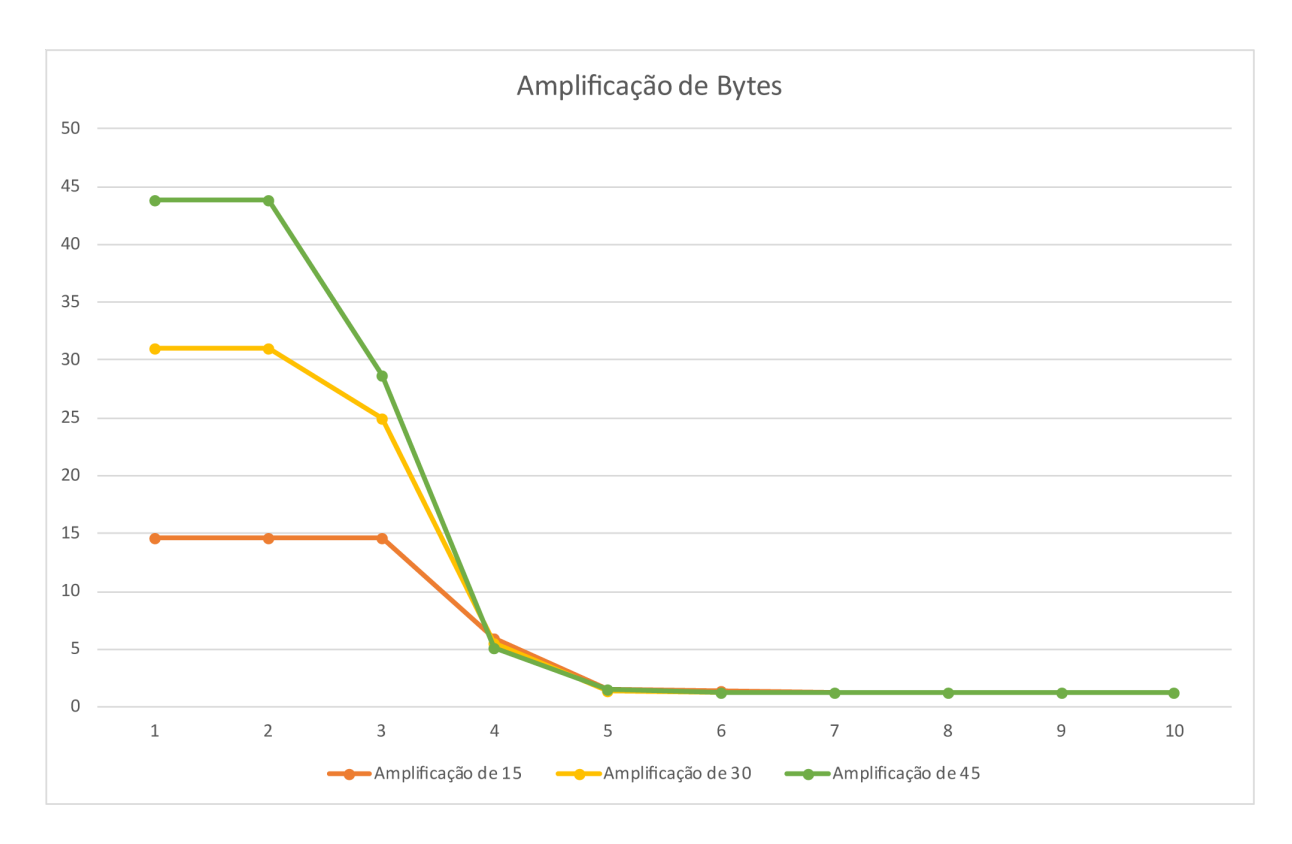

Figura 4.26: Gráfico da amplificação real do ataque em bytes.

<span id="page-50-1"></span>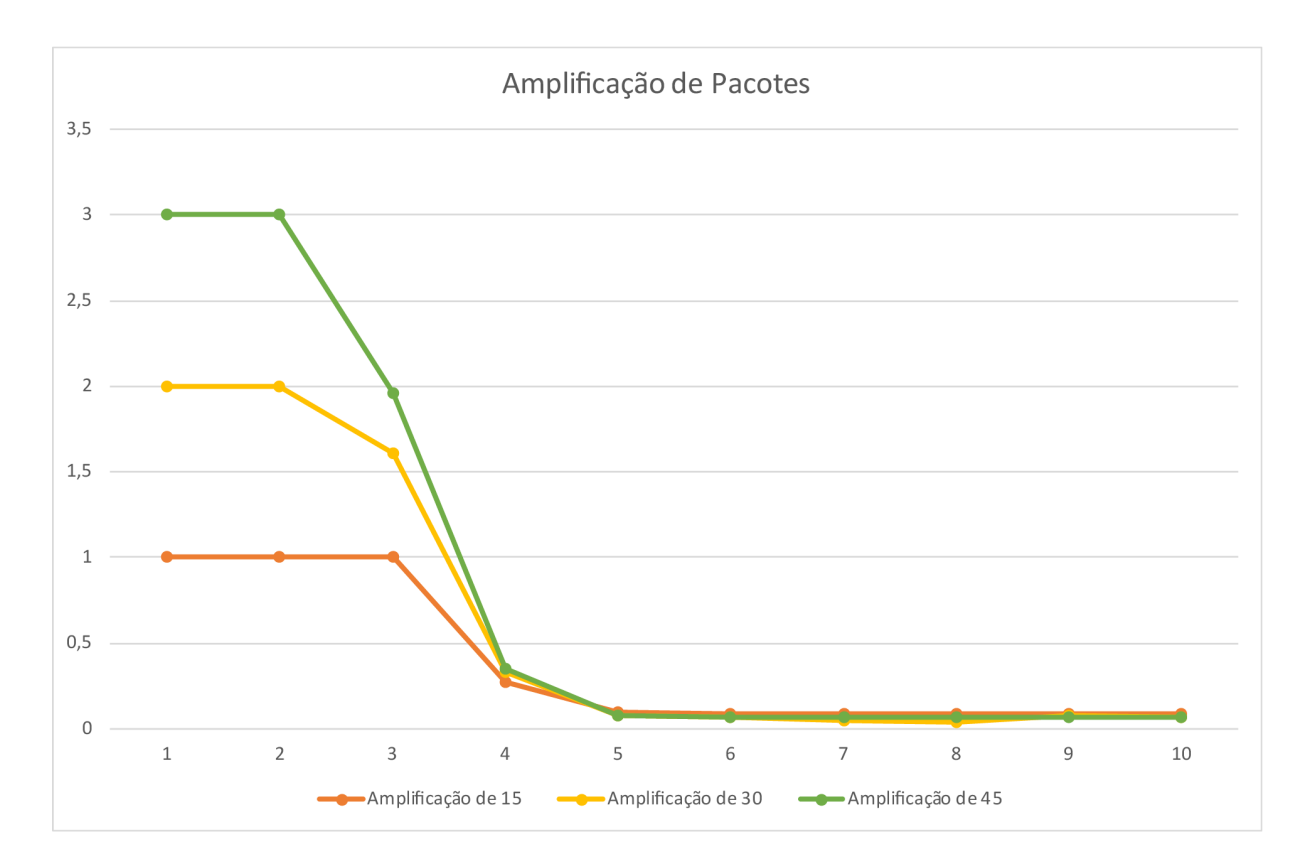

Figura 4.27: Gráfico da amplificação real do ataque em pacotes.

<span id="page-51-0"></span>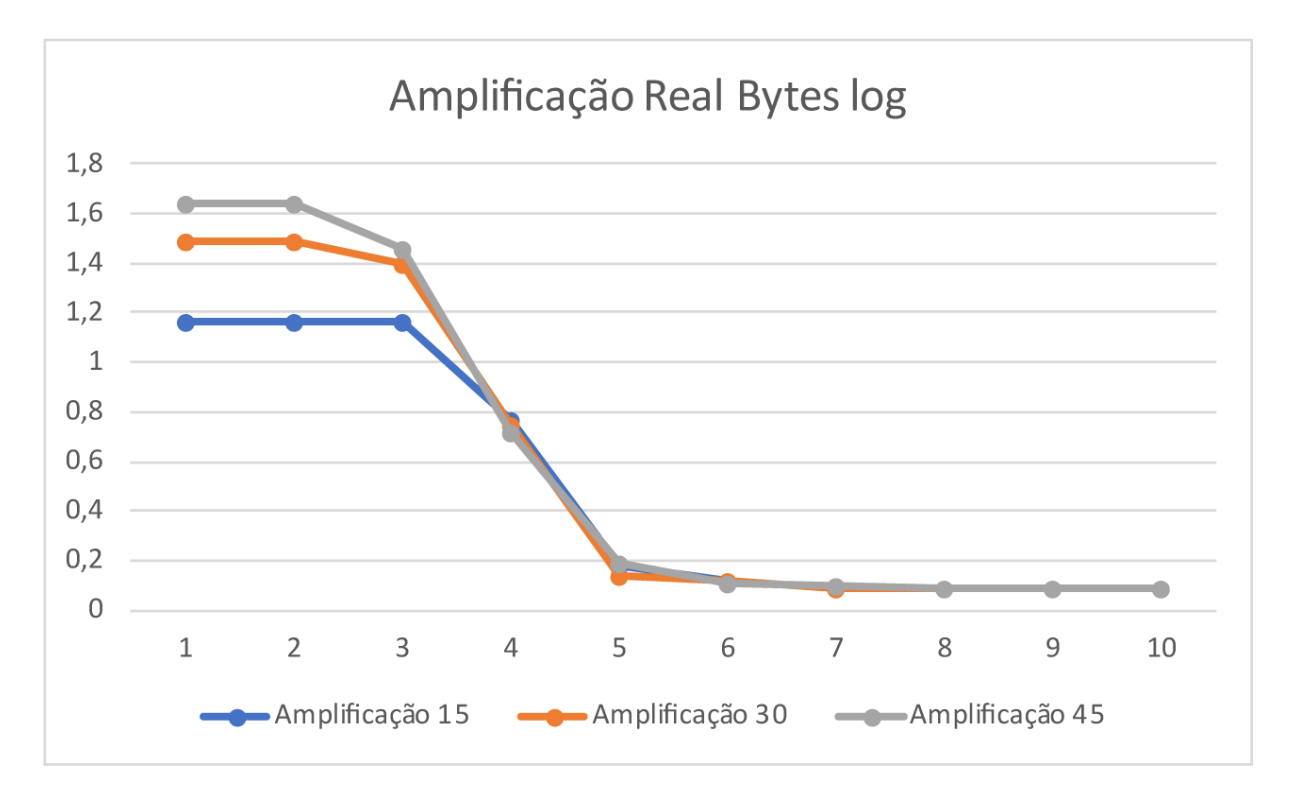

Figura 4.28: Gráfico da amplificação real do ataque em bytes em escala logarítmica.

<span id="page-51-1"></span>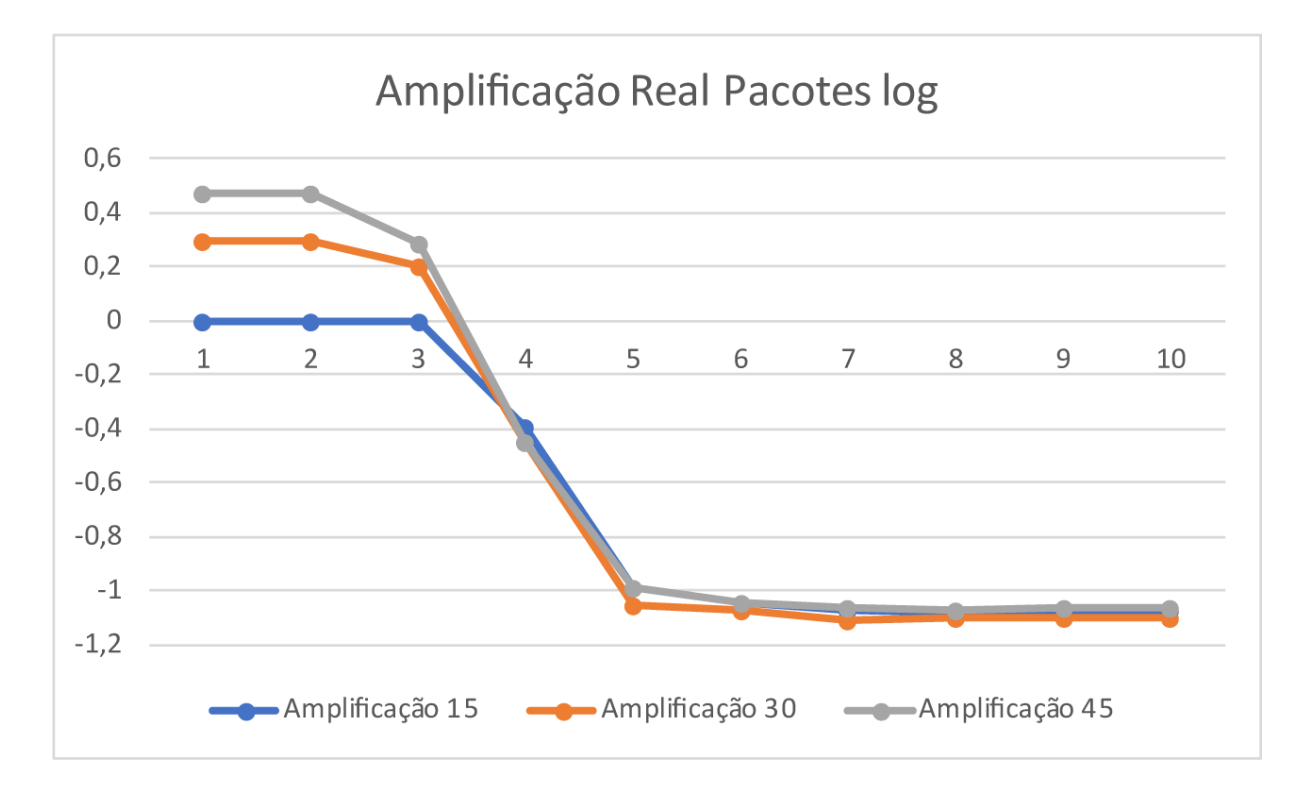

Figura 4.29: Gráfico da amplificação real do ataque em pacotes em escala logarítmica.

### <span id="page-52-4"></span><span id="page-52-0"></span>**4.5 Análise**

Nessa seção será tratada sobre as análises dos dados coletados no trabalho, analisaremos a diferença do ataque incremental para o teste de *benchmark*, a amplificação ganha no ataque de forma geral, e também, dos recursos de cada máquina.

#### <span id="page-52-1"></span>**4.5.1 Análise dos Testes**

Primeiramente, houve uma espécie de teste do número de pacotes e bytes recebidos e/ou enviados por cada máquina para cada nível, e depois, um teste mais real onde houve um ataque de 50 segundos passando por todos os níveis.

Essas duas simulações não tiveram tanta discrepância entre elas, inclusive, o refletor nos testes executados mantém sua anormalidade em receber mais pacotes do que envia nos níveis mais altos, entretanto, há uma grande amplificação no número em bytes. Além disso, pode-se observar uma pequena elevação do número de pacotes e bytes por segundo no alvo nas amplificações 30 e 45.

#### <span id="page-52-2"></span>**4.5.2 Análise da Amplificação**

Observa-se que a amplificação do [DDoS](#page-12-1) usando o protocolo [DNS](#page-12-2) não gera muitos pacotes comparando-se com outros protocolos, como é o caso do [NTP,](#page-12-15) mas os pacotes gerados são muito maiores que a pergunta em tamanho de bytes. A maior ampliação de pacotes no ataque foi de 3. Já na amplificação medida em bytes chegou-se em próximo de 45, mas em níveis mais baixos. Além disso, é notável a saturação do ataque começando no nível 3, e praticamente não existir amplificação do nível 5 em diante.

#### <span id="page-52-3"></span>**4.5.3 Análise dos Recursos**

Também foi feita uma análise dos recursos de cada máquina, usando a ferramenta HTOP [\[20\]](#page-60-4), com o comando *echo q* | *htop* | *aha –black –line-fix > teste.html*, foram salvos em vários momentos do ataque contínuo esses dados, para cada amplificação. Similarmente, foi monitorado a *interface* de rede de cada máquina usando o *software* BMON [\[21\]](#page-60-5), com o comando *bmon -o ascii* | *tee teste.txt*, foram gravados a taxa de RX, entrada de dados, e TX, saída de dados, das *interfaces* de cada dispositivo. A seguir serão divulgados os dados coletados no maior tráfego do ataque, que é na amplificação de 45 nos níveis de 7 para acima.

|    | Taxa   Pacotes por segundo   Bytes por segundo |       |
|----|------------------------------------------------|-------|
| RX |                                                |       |
|    | 104.26K                                        | 9.55M |

<span id="page-53-1"></span>Tabela 4.16: Tráfego da *interface* de rede do atacante na amplificação de 45.

#### **Atacante**

Na Figura [4.30](#page-53-0) apresenta os recursos da máquina do atacante nos níveis mais altos. E a Tabela [4.16](#page-53-1) mostra o tráfego de rede da *interface*.

<span id="page-53-0"></span>

|                  |      |                            |                            |                  | Tasks: 112, 110 thr; 4 running<br> 100.0%                                                            |
|------------------|------|----------------------------|----------------------------|------------------|----------------------------------------------------------------------------------------------------|
|                  |      |                            |                            |                  | Load average: 6.92 3.58 2.75<br>100.0%                                                               |
| з                |      |                            |                            |                  | Uptime: 09:59:16<br>100.0%                                                                           |
| 4                |      |                            |                            |                  | 100.0%                                                                                               |
|                  |      |                            |                            |                  |                                                                                                    |
| Swp <sup>[</sup> |      |                            |                            |                  | 0K/1.95G                                                                                             |
|                  |      | <b>PID PRI S CPU% MEM%</b> | TIME+                      | DISK R/W Command |                                                                                                    |
| 1539             |      |                            | 20 S 0.0 1.6 0:01.06       |                  | 0.00 B/s /usr/bin/qterminal                                                                          |
|                  |      |                            | 1545 20 S 0.0 1.6 0:00.00  |                  | 0.00 B/s /usr/bin/qterminal                                                                          |
| 1585             |      |                            | 20 S 0.0 1.6 0:00.00       |                  | 0.00 B/s /usr/bin/aterminal                                                                          |
| 1526             |      |                            | 20 S 0.0 1.6 0:23.15       |                  | 0.00 B/s /usr/bin/gterminal                                                                          |
|                  |      |                            | 1581 20 S 0.0 0.1 0:00.13  |                  | 0.00 B/s /bin/bash                                                                                   |
| 2214             |      |                            | 20 S 0.0 1.4 0:00.03       |                  | 0.00 B/s featherpad /home/teste/Documentos/Linderhof/src/linderhof/hom/DNS/src/DNSforge.c            |
| 2219             |      | 20 S 0.0 1.4               | 0:00.00                    |                  | 0.00 B/s featherpad /home/teste/Documentos/Linderhof/src/linderhof/hom/DNS/src/DNSforge.c            |
| 2239             |      | 20 S 0.0 1.4               | 0:00.00                    |                  | 0.00 B/s featherpad /home/teste/Documentos/Linderhof/src/linderhof/hom/DNS/src/DNSforge.c            |
| 2205             |      |                            | 20 S 0.0 1.4 0:00.55       |                  | 0.00 B/s featherpad /home/teste/Documentos/Linderhof/src/linderhof/hom/DNS/src/DNSforge.c            |
|                  |      |                            | 2595 20 R 50.0 0.1 0:00.03 | $0.00 B/s$ htop  |                                                                                                    |
|                  |      |                            | 2596 20 S 0.0 0.0 0:00.00  |                  | 0.00 B/s aha --black --line-fix                                                                      |
| 3035             |      |                            | 20 S 0.0 0.2 0:00.11       |                  | 0.00 B/s /lib/systemd/systemd --user                                                                 |
| 4433             |      |                            | 20 S 0.0 3.5 0:00.05       |                  | 0.00 B/s lxgt-session                                                                                |
| 5037             |      |                            | 20 S 0.0 3.5 0:00.01       |                  | 0.00 B/s lxqt-session                                                                                |
| 3409             |      |                            | 20 S 0.0 3.5 1:29.45       |                  | 0.00 B/s lxqt-session                                                                                |
|                  |      |                            | 3677 20 S 0.0 0.1 0:00.14  |                  | 0.00 B/s /usr/bin/dbus-daemon --session --address=systemd: --nofork --nopidfile --systemd-activation |
| 6490             | 20 S | $0.0 \t 0.6$               | 0:00.00                    |                  | 0.00 B/s /usr/bin/openbox --config-file /home/teste/.config/openbox/lxqt-rc.xml                      |
|                  |      |                            | 6491 20 S 0.0 0.6 0:00.00  |                  | 0.00 B/s /usr/bin/openbox --config-file /home/teste/.config/openbox/lxqt-rc.xml                      |
|                  |      |                            | 5182 20 S 0.0 0.6 0:01.07  |                  | 0.00 B/s /usr/bin/openbox --config-file /home/teste/.config/openbox/lxqt-rc.xml                      |
| 5785             |      |                            | 20 S 0.0 0.2 0:00.00       |                  | 0.00 B/s /usr/lib/at-spi2-core/at-spi-bus-launcher --launch-immediately                              |
| 5786             |      |                            | 20 S 0.0 0.2 0:00.00       |                  | 0.00 B/s /usr/lib/at-spi2-core/at-spi-bus-launcher --launch-immediately                              |
| 5788             |      |                            | 20 S 0.0 0.2 0:00.00       |                  | 0.00 B/s /usr/lib/at-spi2-core/at-spi-bus-launcher --launch-immediately                              |
|                  |      |                            |                            |                  | F1Help F2Setup F3SearchF4FilterF5Tree F6SortByF7Nice -F8Nice +F9Kill F10Quit                         |

Figura 4.30: Recursos do atacante na amplificação de 45.

#### **Refletor**

Na Figura [4.31](#page-54-0) apresenta os recursos da máquina do refletor nos níveis mais altos. E a Tabela [4.17](#page-53-2) mostra o tráfego de rede da *interface*.

|    | Taxa   Pacotes por segundo   Bytes por segundo |        |
|----|------------------------------------------------|--------|
| RХ | 62.33K                                         | 5.70M  |
| TХ | 69.86K                                         | 93.32M |

<span id="page-53-2"></span>Tabela 4.17: Tráfego da *interface* de rede do refletor na amplificação de 45.

<span id="page-54-0"></span>

| 2              |      |                                       |                |                           | $100.0$ 8]<br>100.0%<br>100.0%<br>$100.0$ %]<br>6                                                    |
|----------------|------|---------------------------------------|----------------|---------------------------|----------------------------------------------------------------------------------------------------|
|                |      |                                       |                |                           | $100.0$ %]<br>100.0%                                                                                 |
| 4              |      |                                       |                |                           | 100.0%<br>8<br>100.0%                                                                                |
| Meml           |      |                                       |                |                           | 542M/7.70G]<br>Tasks: $85$ , $129$ thr; $8$ running                                                  |
| Swp[           |      |                                       |                |                           | Load average: 1.26 1.84 4.02<br>$0K/2.13G$ ]                                                         |
|                |      |                                       |                |                           | Uptime: 00:47:41                                                                                     |
| PID.           |      | <b>PRI S CPU% MEM%</b>                |                | TIME+                     | DISK R/W Command                                                                                     |
| 1231           | 20S  | $\theta$ . $\theta$                   | 0.1            | 0:00.12                   | 0.00 B/s /lib/systemd/systemd --user                                                                 |
| 1324           | 20 S | 0.0                                   | 0.4            | 0:00.13                   | 0.00 B/s lxqt-session                                                                                |
| 1326           |      | 20 S 0.0                              | $\theta$ .4    | 0:00.03                   | 0.00 B/s lxqt-session                                                                                |
| 1244           | 20 S | $\Theta$ . $\Theta$                   | $\theta$ . 4   | 0:00.83                   | 0.00 B/s lxat-session                                                                                |
| 1258           |      | 20 S 0.0                              | 0.1            | 0:00.20                   | 0.00 B/s /usr/bin/dbus-daemon --session --address=systemd: --nofork --nopidfile --systemd-activation |
| 1401           |      | 20 S 0.0                              | 0.3            | 0:00.00                   | 0.00 B/s /usr/bin/openbox --config-file /home/servidor/.config/openbox/lxqt-rc.xml                   |
| 1402           |      |                                       | 20 S 0.0 0.3   | 0:00.00                   | 0.00 B/s /usr/bin/openbox --config-file /home/servidor/.config/openbox/lxqt-rc.xml                   |
| 1332           |      |                                       | 20 S 0.0 0.3   | 0:02.11                   | 0.00 B/s /usr/bin/openbox --config-file /home/servidor/.config/openbox/lxqt-rc.xml                   |
| 1343           |      |                                       | 20 S 0.0 0.1   | 0:00.00                   | 0.00 B/s /usr/lib/at-spi2-core/at-spi-bus-launcher --launch-immediately                              |
| 1344           |      | 20 S 0.0                              | 0.1            | 0:00.00                   | 0.00 B/s /usr/lib/at-spi2-core/at-spi-bus-launcher --launch-immediately                              |
| 1346           | 20 S | $\mathbf{0}$ . $\mathbf{0}$           | $\mathbf 0$ .l | 0:00.00                   | 0.00 B/s /usr/lib/at-spi2-core/at-spi-bus-launcher --launch-immediately                              |
| 1337           |      | 20 S 0.0                              | 0.1            | 0:00.02                   | 0.00 B/s /usr/lib/at-spi2-core/at-spi-bus-launcher --launch-immediately                              |
| 1351           |      | 20 S 0.0                              |                | $0.1 \quad 0:00.00$       | 0.00 B/s /usr/lib/geoclue-2.0/demos/agent                                                            |
| 1354           |      |                                       | 20 S 0.0 0.1   | 0:00.00                   | 0.00 B/s /usr/lib/geoclue-2.0/demos/agent                                                            |
| 1342           |      | 20 S 0.0                              | 0.1            | 0:00.00                   | 0.00 B/s /usr/lib/geoclue-2.0/demos/agent                                                            |
| 1347           |      | 20 S 0.0 0.0                          |                | 0:00.00                   | 0.00 B/s /usr/bin/dbus-daemon --config-file=/usr/share/defaults/at-spi2/accessibility.conf --nofork  |
| 1399           |      | 20 S 0.0                              | 0.8            | 0:01.90                   | 0.00 B/s /usr/bin/pcmanfm-gt --desktop --profile=lxgt                                                |
| 1400           | 20 S | $\mathbf{\Theta}$ . $\mathbf{\Theta}$ | 0.8            | 0:00.00                   | 0.00 B/s /usr/bin/pcmanfm-gt --desktop --profile=lxgt                                                |
| 1405           | 20 S | $\mathbf{\Theta}$ . $\mathbf{\Theta}$ | 0.8            | 0:00.13                   | 0.00 B/s /usr/bin/pcmanfm-qt --desktop --profile=lxqt                                                |
| 1406           | 20 S | $\mathbf{0}$ . $\mathbf{0}$           | 0.8            | 0:00.02                   | 0.00 B/s /usr/bin/pcmanfm-qt --desktop --profile=lxqt                                                |
|                |      |                                       |                | 1456 20 S 0.0 0.8 0:00.00 | 0.00 B/s /usr/bin/pcmanfm-gt --desktop --profile=lxgt                                                |
| <b>Fi</b> Help |      |                                       |                |                           | F2Setup F3SearchF4FilterF5Tree F6SortByF7Nice -F8Nice +F9Kill F10Quit                                |

Figura 4.31: Recursos do refletor na amplificação de 45.

#### **Alvo**

Na Figura [4.32](#page-54-1) apresenta os recursos da máquina do alvo nos níveis mais altos. E a Tabela [4.18](#page-54-2) mostra o tráfego de rede da *interface*.

<span id="page-54-1"></span>

| з<br>4<br>Swp <sup>[</sup> |      | <u>Communication</u><br>Mem[          |                           |                           | Tasks: 83, 150 thr; 1 running<br>33.3%<br>Load average: 0.16 0.24 0.35<br>$0.0%$ ]<br>Uptime: 02:04:32<br>0.0%<br>507M/7.69G1<br>$0K/1.07G$ ] |
|----------------------------|------|---------------------------------------|---------------------------|---------------------------|----------------------------------------------------------------------------------------------------|
|                            |      | PID PRI S CPU% MEM%                   |                           | TIME+                     | DISK R/W Command                                                                                                    |
| 1152                       |      |                                       |                           | 20 S 0.0 0.1 0:00.06      | 0.00 B/s /lib/systemd/systemd --user                                                                                                    |
| 1229                       | 20 S | $\mathbf{\Theta}$ . $\mathbf{\Theta}$ | $\theta$ .4               | 0:00.04                   | 0.00 B/s lxgt-session                                                                                                    |
| 1230                       |      | 20 S 0.0 0.4                          |                           | 0:00.01                   | 0.00 B/s lxgt-session                                                                                                    |
| 1164                       |      | 20 S 0.0                              | $\theta$ .4               | 0:00.47                   | 0.00 B/s lxgt-session                                                                                                    |
| 1177                       |      | 20 S 0.0                              | 0.1                       | 0:00.29                   | 0.00 B/s /usr/bin/dbus-daemon --session --address=systemd: --nofork --nopidfile --systemd-activation                                          |
| 1295                       |      | 20 S 0.0                              | 0.3                       | 0:00.00                   | 0.00 B/s /usr/bin/openbox --config-file /home/atacante/.config/openbox/lxqt-rc.xml                                                            |
| 1296                       | 20 S | $\mathbf{\Theta}$ . $\mathbf{\Theta}$ | 0.3                       | 0:00.00                   | 0.00 B/s /usr/bin/openbox --config-file /home/atacante/.config/openbox/lxqt-rc.xml                                                            |
| 1236                       |      | 20 S 0.0                              | 0.3                       | 0:00.93                   | 0.00 B/s /usr/bin/openbox --config-file /home/atacante/.config/openbox/lxqt-rc.xml                                                            |
| 1244                       |      | 20 S 0.0                              | $\mathbf{0}$ .l           | 0:00.00                   | 0.00 B/s /usr/lib/at-spi2-core/at-spi-bus-launcher -- launch-immediately                                                                      |
| 1245                       |      | 20 S 0.0                              | $\mathbf 0$ . $\mathbf 1$ | 0:00.00                   | 0.00 B/s /usr/lib/at-spi2-core/at-spi-bus-launcher --launch-immediately                                                                       |
| 1304                       |      | 20 S 0.0                              |                           | $0.1 \quad 0:00.00$       | 0.00 B/s /usr/lib/at-spi2-core/at-spi-bus-launcher --launch-immediately                                                                       |
| 1241                       | 20 S | $\Theta$ . $\Theta$                   |                           | $0.1 \quad 0:00.02$       | 0.00 B/s /usr/lib/at-spi2-core/at-spi-bus-launcher --launch-immediately                                                                       |
| 1292                       |      | 20 S 0.0                              |                           | $0.1 \quad 0:00.00$       | 0.00 B/s /usr/lib/avfs/avfsd                                                                                                    |
| 1293                       |      | 20 S 0.0                              |                           | $0.1 \quad 0:00.00$       | 0.00 B/s /usr/lib/gvfs/gvfsd                                                                                                    |
| 1246                       |      | 20 S 0.0                              | $\mathbf{0}$ .l           | 0:00.01                   | 0.00 B/s /usr/lib/qvfs/qvfsd                                                                                                    |
| 1260                       |      | 20 S 0.0                              |                           | $0.1 \quad 0:00.00$       | 0.00 B/s /usr/lib/geoclue-2.0/demos/agent                                                                                                    |
| 1262                       |      | 20 S 0.0                              | 0.1                       | 0:00.00                   | 0.00 B/s /usr/lib/geoclue-2.0/demos/agent                                                                                                    |
| 1249                       |      | 20 S 0.0                              | 0.1                       | 0:00.00                   | 0.00 B/s /usr/lib/geoclue-2.0/demos/agent                                                                                                    |
| 1299                       | 20 S | $\theta$ . $\theta$                   | 0.8                       | 0:00.26                   | 0.00 B/s /usr/bin/pcmanfm-qt --desktop --profile=lxqt                                                                                         |
| 1300                       | 20 S | $\mathbf{\Theta}$ . $\mathbf{\Theta}$ | 0.8                       | 0:00.00                   | 0.00 B/s /usr/bin/pcmanfm-qt --desktop --profile=lxqt                                                                                         |
| 1311                       |      | 20 S 0.0                              | 0.8                       | 0:00.00                   | 0.00 B/s /usr/bin/pcmanfm-qt --desktop --profile=lxqt                                                                                         |
|                            |      |                                       |                           | 1312 20 S 0.0 0.8 0:00.00 | 0.00 B/s /usr/bin/pcmanfm-qt --desktop --profile=lxqt                                                                                         |
|                            |      |                                       |                           |                           | F1Help F2Setup F3SearchF4Filter <mark>F5Tree F6SortByF7</mark> Nice F8Nice +F9Kill F10Quit                                                    |

Figura 4.32: Recursos do alvo na amplificação de 45.

<span id="page-54-2"></span>Tabela 4.18: Tráfego da *interface* de rede do alvo na amplificação de 45.

|    | Taxa   Pacotes por segundo   Bytes por segundo |        |  |
|----|------------------------------------------------|--------|--|
| RХ | 8.98K                                          | 11.72M |  |
| тv |                                                |        |  |

Na *software* HTOP foi classificado para mostrar os processos que mais consomem entradas e saídas de disco, então, é possível verificar o consumo de disco, do processador e memória nas barras.

Primeiramente, nota-se que no atacante, os pacotes analisados no *wireshark* condiz com as taxas na *interface* registradas pelo BMON. No refletor há uma pequena diferença entre as duas análises, no BMON registrou-se um pouco mais de pacotes entrando e um pouco menos saindo. Já no alvo, observa-se um pouco mais de pacotes e bytes entrando registrados pelo BMON do que pelo analisador de pacotes.

Com isso, nota-se que a memória e o disco são pouco usados em todos os dispositivos durante o ataque. O processador chega em 100% no atacante e no refletor, já no alvo não se aplica. A *interface* de rede chega ao seu máximo de transferência no caso do refletor e no alvo, mas não no atacante.

### <span id="page-55-0"></span>**4.6 Considerações Finais**

Não se encontrou um *software* capaz de registrar os dados de todos os recursos da máquina durante o ataque, em texto e em tempo real, para se construir uma tabela mais precisa de recursos por cada nível. Então, com o HTOP os dados foram registrados em alguns momentos durante o ataque, já com o BMON conseguiu-se armazenar as taxas a cada segundo.

A amplificação chegou-se ao máximo de 45 vezes pois foi a maior resposta conseguida no protocolo [UDP,](#page-12-3) que é de no máximo 4096 bytes. Mesmo enviando o pacote com o campo *class*, onde se diz o tamanho do *payload*, maior que 4096, e também, com as configurações *max-udp-size* e *edns-udp-size* maiores que 4096 no servidor BIND. Quando fez-se a consulta com essas configurações o servidor forçou responder no protocolo [TCP,](#page-12-4) tanto com a ferramenta criada, quanto com o comando *dig*.

Para a melhor *performance* do Linderhof, monta-se um pacote e salva-se na memória, assim, é possível enviar mais de 100 mil pacotes por segundo. A ferramenta não monta cada pacote todas as vezes que os envia. Logo, todos os pacotes enviados recebem o mesmo valor no campo ID. Mas isso não influenciou as simulações do ataque, pois o [DNS](#page-12-2) é um protocolo *stateless*, ou seja, não se guarda o estado das informações. Independente da identificação da *query* recebida, o resolvedor de nomes a responderá.

## <span id="page-56-0"></span>**Capítulo 5**

## **Conclusão e Trabalhos Futuros**

### <span id="page-56-1"></span>**5.1 Conclusão**

Neste trabalho foi possível analisar a viabilidade do protocolo [DNS](#page-12-2) para ataques distribuídos de negação de serviço por reflexão amplificada, onde faz-se necessário estudar como eles funcionam para uma melhor defesa.

Inicialmente, foi apresentado como os ataques [DDoS](#page-12-1) funcionam e quais os tipos existentes. Depois foi explicado como o protocolo *[Domain Name System](#page-12-2)* é implementado, e também, os campos do cabeçalho, assim como a consulta *any*, essencial para a compreensão do ataque. Da mesma maneira, houve uma breve explicação do motivo de ser usado o protocolo [UDP.](#page-12-3)

Também foi descrito como a ferramenta Linderhof opera, descrevendo seus módulos e os comandos necessários para ela funcionar. Do mesmo modo, foi detalhado como o espelho [DNS](#page-12-2) foi construído e quais *flags* foram usadas. Assim, é possível concluir que essa ferramenta é bastante versátil e robusta, sendo viável adicionar mais espelhos a ela.

Nos resultados, é possível se analisar como a ferramenta criada se comporta, se realmente ela gera alguma amplificação e se há alguma saturação, temos as seguintes conclusões:

Nos primeiros testes, é notável a similaridade das duas simulações, as resposta obtidas no *benchmark* são bem próximas as do ataque incremental, ou seja, se o atacante tiver condições pode testar qual será a amplificação do refletor antes do ataque em si, e assim, escolher a melhor ampliação do sinal para o melhor efeito do ataque.

A amplificação do [DDoS](#page-12-1) mostrou ser alta, chegando a aproximadamente 45 vezes. Mas isso no nível 2, onde a taxa de pacotes é baixa. Nos níveis onde se esperava maior amplificação com maiores taxa de pacotes se mostrou o contrário, praticamente não houve ampliação. Isso demonstra que para a melhor *performance* do ataque não exige tanto esforço dos *bots*, ou seja, pode ser feito com dispositivos mais simples.

<span id="page-57-1"></span>Além disso, foi possível se verificar os recursos de cada dispositivo, foi notado que a memória e o disco não sofrem com os efeitos do ataque, agora o processador e a *interface* de rede são bastante exigidos. Logo, conclui-se que provavelmente a limitação de envio de pacotes do atacante é definida pelo processador, já que a taxa de bytes enviados chega próximo de 10, e o máximo seria 12,5M devido a sua *interface* de 100Mbps. Por ser aonde há mais tráfego, no refletor o processador e a *interface* são altamente solicitados, fazendo com que ele receba menos pacotes em comparação ao envio do atacante nos níveis mais altos e envie menos respostas do que realmente foi solicitado, chegando a próximo de 100M o tráfego de rede capturado pelo monitor de rede. Por isso, a saturação do refletor está no processador e na *interface* de rede, que chega próximo de 125M pois ela permite conexões de até 1000Mbps. Por último, o alvo chega a usar uma quantidade considerável do processador, mas com poder de processamento ainda sobrando, e a *interface* fica no seu limite com quase 12M de bytes por segundo, bem próximo do máximo suportado, que é de até 100Mbps.

O [DDoS](#page-12-1) com reflexão amplificada simulado mostrou o que outros estudos similares mostram, que há uma saturação nesse tipo de ataque. Assim como nos outros protocolos já estudados, [Network Time Protocol](#page-12-15) [\(NTP\)](#page-12-15) [\[22\]](#page-60-6), [Simple Service Discovery Protocol](#page-12-16) [\(SSDP\)](#page-12-16)[\[23\]](#page-60-7), [Simple Network Management Protocol](#page-12-17) [\(SNMP\)](#page-12-17)[\[24\]](#page-60-8), e Memcached[\[25\]](#page-60-9), também houve uma saturação a partir dos níveis 3 ou 4, e praticamente sem ampliação do ataque nos níveis mais altos.

Pensando no lado do atacante, para se ter o melhor efeito possível do ataque, deve-se buscar servidores com bastante dados nas zonas para serem consultados, e realizar-se o ataque no nível 2, onde há a maior ampliação. Mas para isso é fundamental ter muitos *bots*, pois o a taxa nesse nível é baixa. Se o ataque for realizado nos últimos níveis, a vítima também ficará com a sua banda sobrecarregada mas seria praticamente nula a amplificação, tornando o ataque em um [DDoS](#page-12-1) comum.

Finalmente, pensando no lado do defensor, as técnicas de mitigação são mais complexas, um alternativa é verificar se tá chegando muitas respostas sem que ele mesmo tenha perguntado a um resolvedor de nomes. Outra maneira é bloquear de alguma maneira as respostas do tipo *any* do protocolo [DNS.](#page-12-2) Para o refletor, pode-se permitir consultas do tipo *any* somente para [IP](#page-12-6) confiáveis, ou de redes internas, na configuração *allow-query*, e também, limitar o *payload* do [UDP](#page-12-3) para um valor baixo.

### <span id="page-57-0"></span>**5.2 Trabalhos Futuros**

Para se estudar mais a fundo no futuro os ataques distribuídos de negação de serviço por reflexão amplificada, alguns pontos são sugeridos a seguir:

- **Mais dispositivos na simulação:** Realizar um estudo com mais *bots*, e também, refletores, para que haja uma maior similaridade com os ataques [DDoS.](#page-12-1)
- **Mais recursos nos dispositivos:** Usar servidores, pois têm maior poder computacional para se processarem os dados, e principalmente mais *interfaces* de rede nos refletores, e com velocidades maiores.
- **Melhor monitoramento dos recursos:** Usar alguma ferramenta com uma melhor verificação dos recursos, assim como o *sofware* Wireshark funciona, registrando os recursos a cada segundo, tornando possível se analisar em cada nível. Além do mais, monitorar os recursos também do roteador ou switch usado.
- **Aperfeiçoamento do Linderhof:** Um bom estudo seria manipular a ferramenta Linderhof para usar a cada determinado tempo um protocolo diferente. E também, detectar possíveis refletores em uma rede.

## **Referências**

- <span id="page-59-1"></span><span id="page-59-0"></span>[1] AKAMAI: *State of the internet / security: Ddos and application attacks*, 2019. [1](#page-13-3)
- <span id="page-59-2"></span>[2] AKAMAI: *Pmemcached-fueled 1.3 tbps attacks*, Fevereiro 2018. [https://blogs.](https://blogs.akamai.com/2018/03/memcached-fueled-13-tbps-attacks.html) [akamai.com/2018/03/memcached-fueled-13-tbps-attacks.html](https://blogs.akamai.com/2018/03/memcached-fueled-13-tbps-attacks.html). [1](#page-13-3)
- <span id="page-59-3"></span>[3] A10: *The state of ddos weapons*, Junho 2019. [2](#page-14-3)
- <span id="page-59-4"></span>[4] Cloudflare: *Denial-of-service (dos)*. [https://www.cloudflare.com/learning/](https://www.cloudflare.com/learning/ddos/glossary/denial-of-service/) [ddos/glossary/denial-of-service/](https://www.cloudflare.com/learning/ddos/glossary/denial-of-service/). [4](#page-16-3)
- <span id="page-59-5"></span>[5] Cloudflare: *What is a ddos attack?* [https://www.cloudflare.com/pt-br/](https://www.cloudflare.com/pt-br/learning/ddos/what-is-a-ddos-attack/) [learning/ddos/what-is-a-ddos-attack/](https://www.cloudflare.com/pt-br/learning/ddos/what-is-a-ddos-attack/). [5,](#page-17-2) [6](#page-18-2)
- <span id="page-59-6"></span>[6] Paxson, Vern: *An analysis of using reflectors for distributed denial-of-service attacks*. ACM SIGCOMM Computer Commun. Rev., 31, 2001. [6](#page-18-2)
- <span id="page-59-7"></span>[7] Rossow, Christian: *Amplification hell: Revisiting network protocols for ddos abuse*. Proceedings of the 21st Annual Network and Distributed System Security Symposium, NDSS 2014, San Diego, CA, USA, 2014. [7](#page-19-2)
- <span id="page-59-8"></span>[8] Kurose, James e Keith Ross: *Computer Networking: A Top-Down Approach*. Pearson, 7 a edição, 2016. [7,](#page-19-2) [8,](#page-20-2) [9](#page-21-1)
- <span id="page-59-9"></span>[9] IETF: *Domain names - concepts and facilities*, Novembro 1987. [https://www.ietf.](https://www.ietf.org/rfc/rfc1034.txt) [org/rfc/rfc1034.txt](https://www.ietf.org/rfc/rfc1034.txt). [7](#page-19-2)
- <span id="page-59-10"></span>[10] IETF: *Domain names - implementation and specification*, Novembro 1987. [https:](https://www.ietf.org/rfc/rfc1035.txt) [//www.ietf.org/rfc/rfc1035.txt](https://www.ietf.org/rfc/rfc1035.txt). [7,](#page-19-2) [20](#page-32-2)
- <span id="page-59-11"></span>[11] Liu, Cricket e Paul Albitz: *DNS and BIND*. O'Reilly Media, 5<sup>ª</sup> edição, 2006. [8](#page-20-2)
- <span id="page-59-12"></span>[12] INACON: *Dns message format*. [https://www.inacon.de/ph/data/DNS/](https://www.inacon.de/ph/data/DNS/DNS-Message-Format_OS_RFC-1035.htm) DNS-Message-Format OS RFC-1035.htm. [10](#page-22-2)
- <span id="page-59-13"></span>[13] IETF: *Domain name system security extensions*, Março 1999. [https://tools.ietf.](https://tools.ietf.org/html/rfc2535) [org/html/rfc2535](https://tools.ietf.org/html/rfc2535). [11](#page-23-1)
- <span id="page-59-14"></span>[14] IETF: *Transmission control protocol*, Setembro 1981. [https://www.rfc-editor.](https://www.rfc-editor.org/rfc/rfc793.txt) [org/rfc/rfc793.txt](https://www.rfc-editor.org/rfc/rfc793.txt). [12](#page-24-2)
- <span id="page-59-15"></span>[15] IETF: *User datagram protocol*, Agosto 1980. [https://tools.ietf.org/html/](https://tools.ietf.org/html/rfc768) [rfc768](https://tools.ietf.org/html/rfc768). [12](#page-24-2)
- <span id="page-60-0"></span>[16] IETF: *Extension mechanisms for dns (edns0)*, Agosto 1999. [http://www.](http://www.networksorcery.com/enp/rfc/rfc2671.txt) [networksorcery.com/enp/rfc/rfc2671.txt](http://www.networksorcery.com/enp/rfc/rfc2671.txt). [16](#page-28-1)
- <span id="page-60-1"></span>[17] Consortium, Internet Systems: *Bind 9*. <https://www.isc.org/bind/>. [20](#page-32-2)
- <span id="page-60-2"></span>[18] TShark: *Tshark*. <https://www.wireshark.org/docs/man-pages/tshark.html>. [20](#page-32-2)
- <span id="page-60-3"></span>[19] Wireshark: *Wireshark*. <https://www.wireshark.org>. [20](#page-32-2)
- <span id="page-60-4"></span>[20] *Manual htop*. [http://manpages.ubuntu.com/manpages/disco/en/man1/htop.1.](http://manpages.ubuntu.com/manpages/disco/en/man1/htop.1.html) [html](http://manpages.ubuntu.com/manpages/disco/en/man1/htop.1.html). [40](#page-52-4)
- <span id="page-60-5"></span>[21] *Manual bmon*. [http://manpages.ubuntu.com/manpages/disco/en/man8/bmon.8.](http://manpages.ubuntu.com/manpages/disco/en/man8/bmon.8.html) [html](http://manpages.ubuntu.com/manpages/disco/en/man8/bmon.8.html). [40](#page-52-4)
- <span id="page-60-6"></span>[22] Souza Vieira, Alexander André de: *Ataque distribuído de negação de serviço por reflexão amplificada usando network time protocol*. Monografia apresentada como requisito parcial para conclusão do Curso de Engenharia da Computação, 2019. [45](#page-57-1)
- <span id="page-60-7"></span>[23] Duarte, Eduardo S.: *Ataque distribuído de negação de serviço por reflexão amplificada usando o protocolo simple service discovery protocol*. Monografia apresentada como requisito parcial para conclusão do Curso de Engenharia da Computação, 2018. [45](#page-57-1)
- <span id="page-60-8"></span>[24] Medeiros, Tiago Fonseca: *Ataque distribuído de negação de serviço por reflexão amplificada usando simple network management protocol*. Monografia apresentada como requisito parcial para conclusão do Curso de Engenharia da Computação, 2015. [45](#page-57-1)
- <span id="page-60-9"></span>[25] Miranda, Igor F.: *Ataque de negação de serviço por reflexão amplificada explorando memcached*. Monografia apresentada como requisito parcial para conclusão do Curso de Engenharia da Computação, 2019. [45](#page-57-1)